#### **NOKIA** Developer

## [Template:ReviewerApproved](http://developer.nokia.com/community/wiki/Template:ReviewerApproved)

Add this template as a comment to mark the associated article as Reviewer Approved. The article then displays a small "star" on<br>the right hand side of the article, with a link down to the comment where the approval will be

#### Usage

The Reviewer Approved star is used when a member of the Nokia Developer's community reviews and approves of an article that<br>*they did not write.* The purpose of this review is to create a member generated approval system s To review an article, write a short two or three paragraph review on that article's comment page describing:

the article and what it accomplishes<br>why you felt it a good article. For example perhaps you used the code example or you felt the article was very instructive or<br>contained information that is not captured elsewhere

For high quality articles, copy-paste the following text at the top of the page, entering your username (e.g. Hamishwillee, not<br>User:Hamishwillee) and the text for your review

{{ReviewerApproved|user=your\_user\_name\_in\_bar\_format|timestamp={{subst:CURRENTTIMESTAMP}}|text=your review of the article }}

### List of Approved Articles

Below is list of articles that have been updated with approvals as comments (ie up to date)

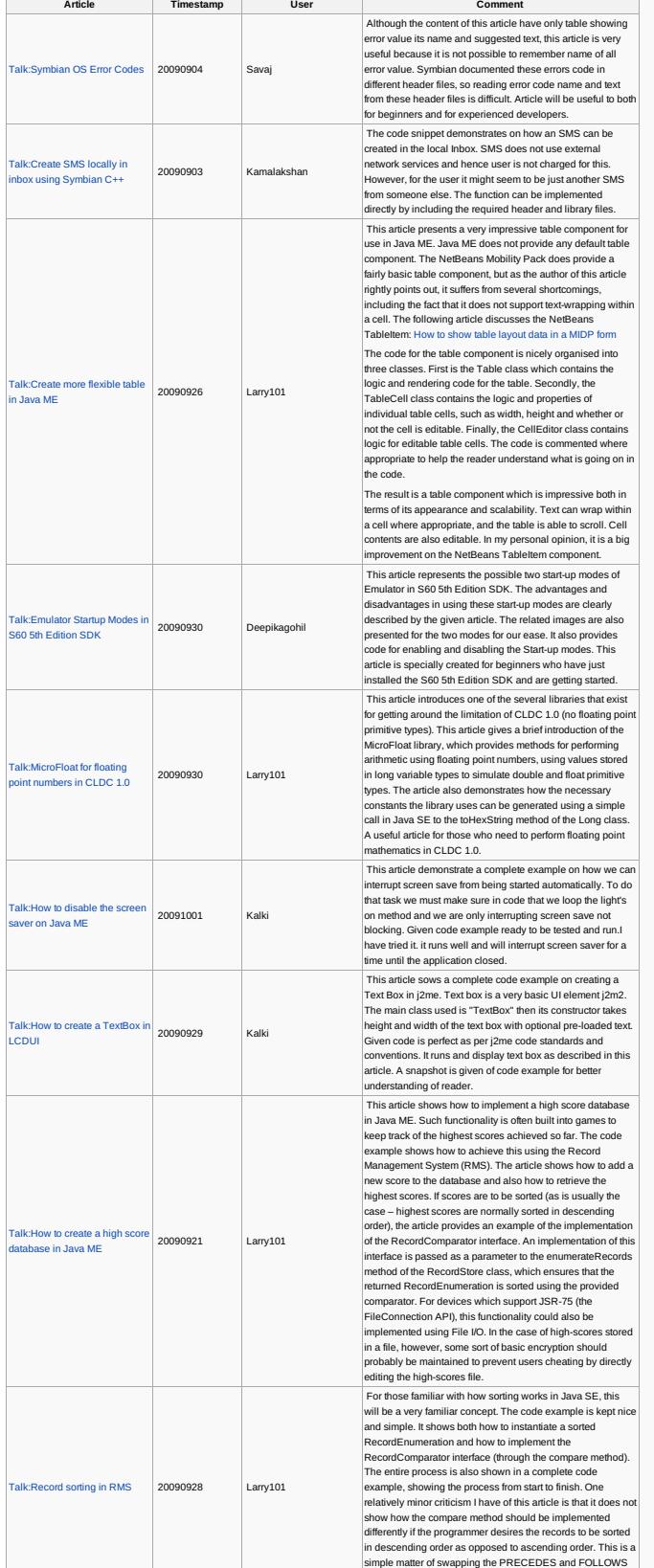

simple matter of swapping the PRECEDES and FOLLOWS<br>http://developer.nokia.com/community/wiki/Template:ReviewerApproved (C) Copyright Nokia 2014. All rights reserved.

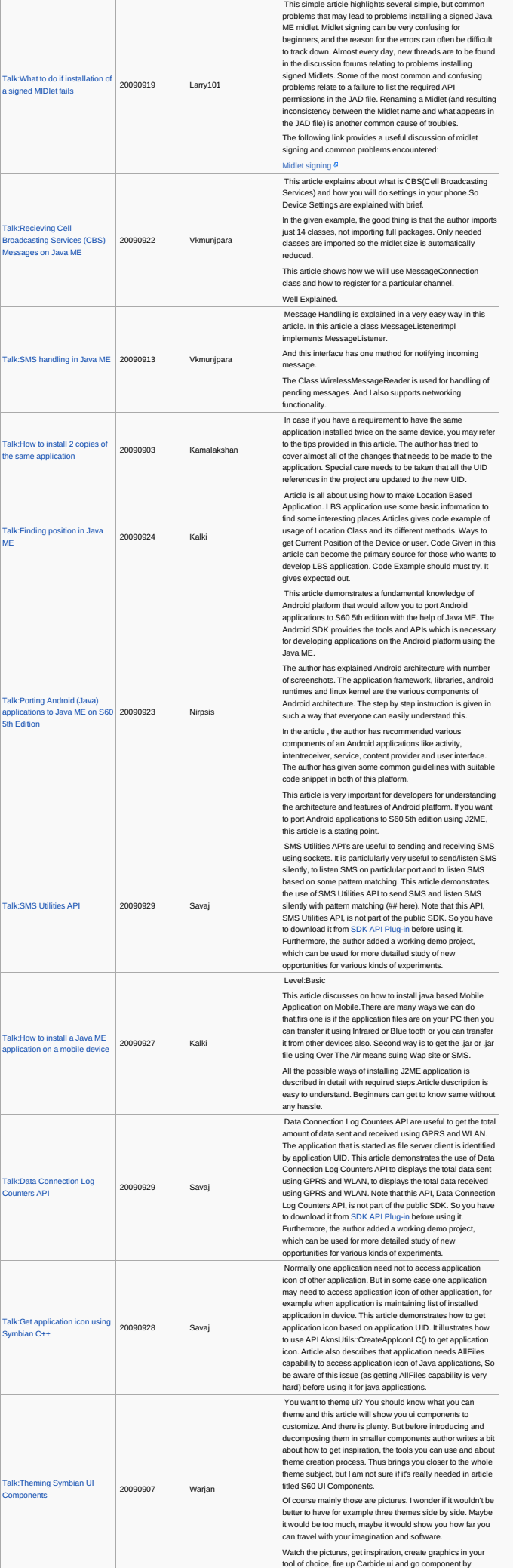

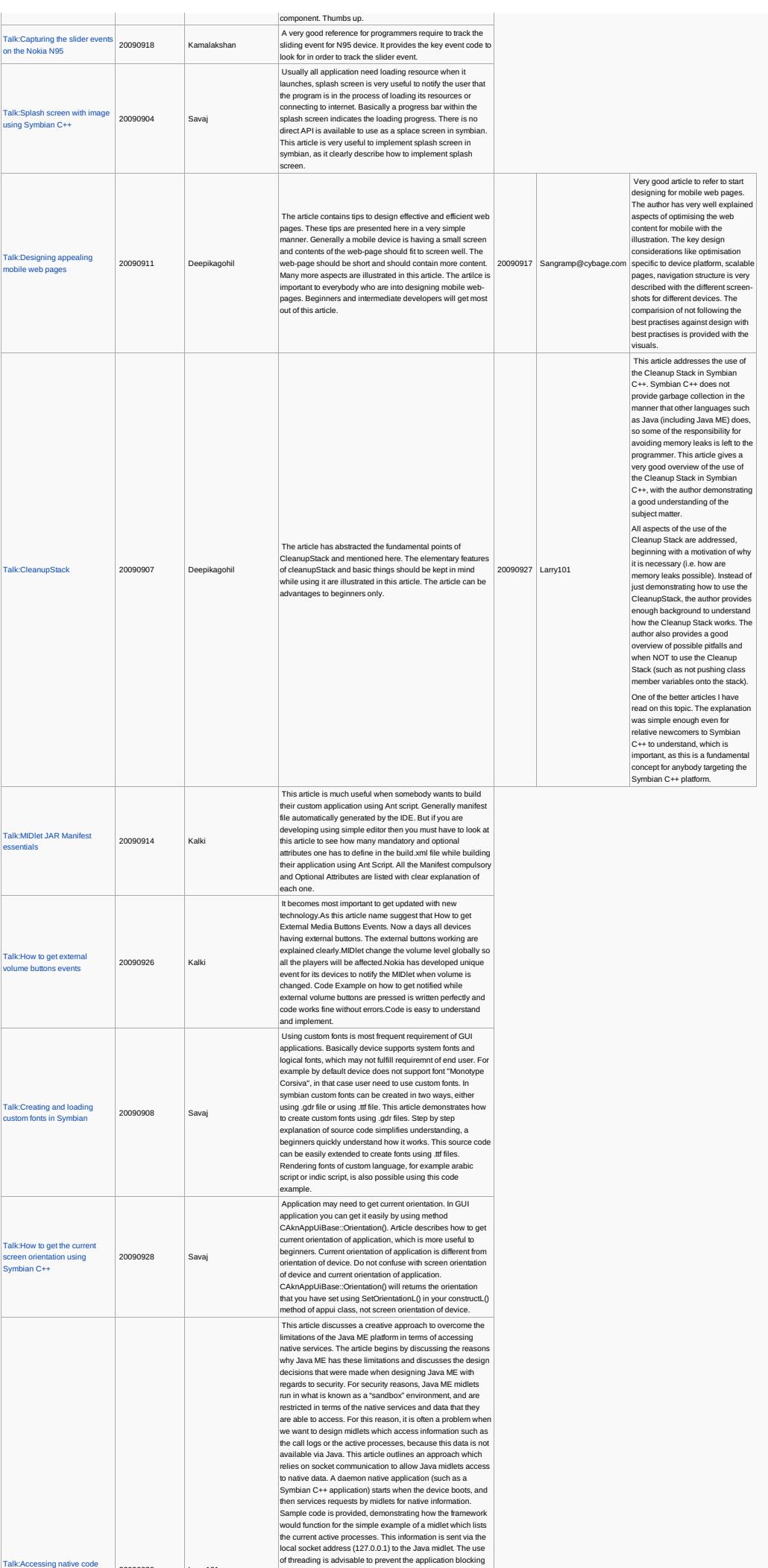

20090928 Larry101 http://developer.nokia.com/community/wiki/Template:ReviewerApproved (C) Copyright Nokia 2014. All rights reserved.

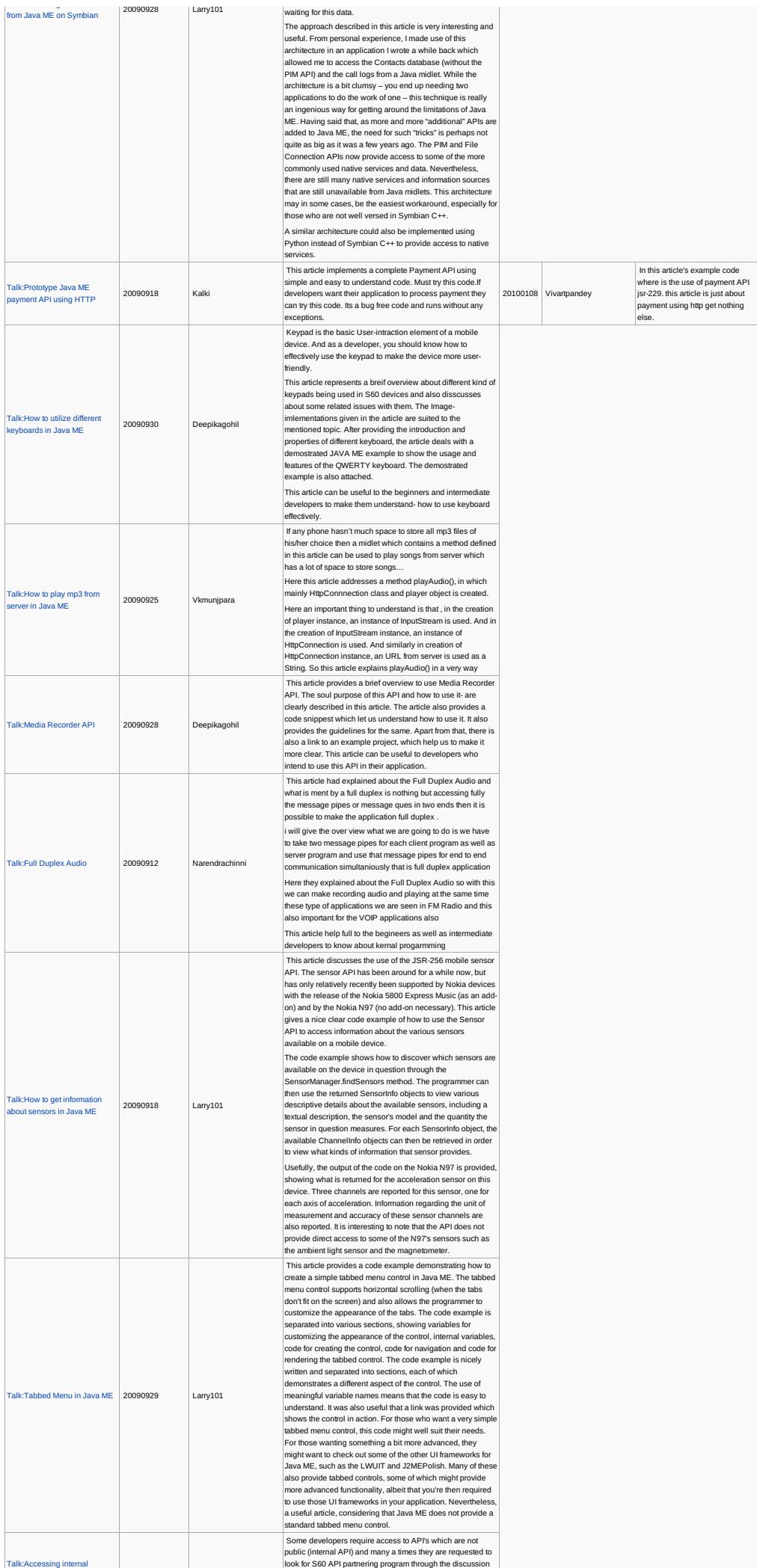

[Talk:Accessing](http://developer.nokia.com/community/wiki/Talk:Accessing_native_code_from_Java_ME_on_Symbian) native code

http://developer.nokia.com/community/wiki/Template:ReviewerApproved (C) Copyright Nokia 2014. All rights reserved.

Talk:Accessing internal

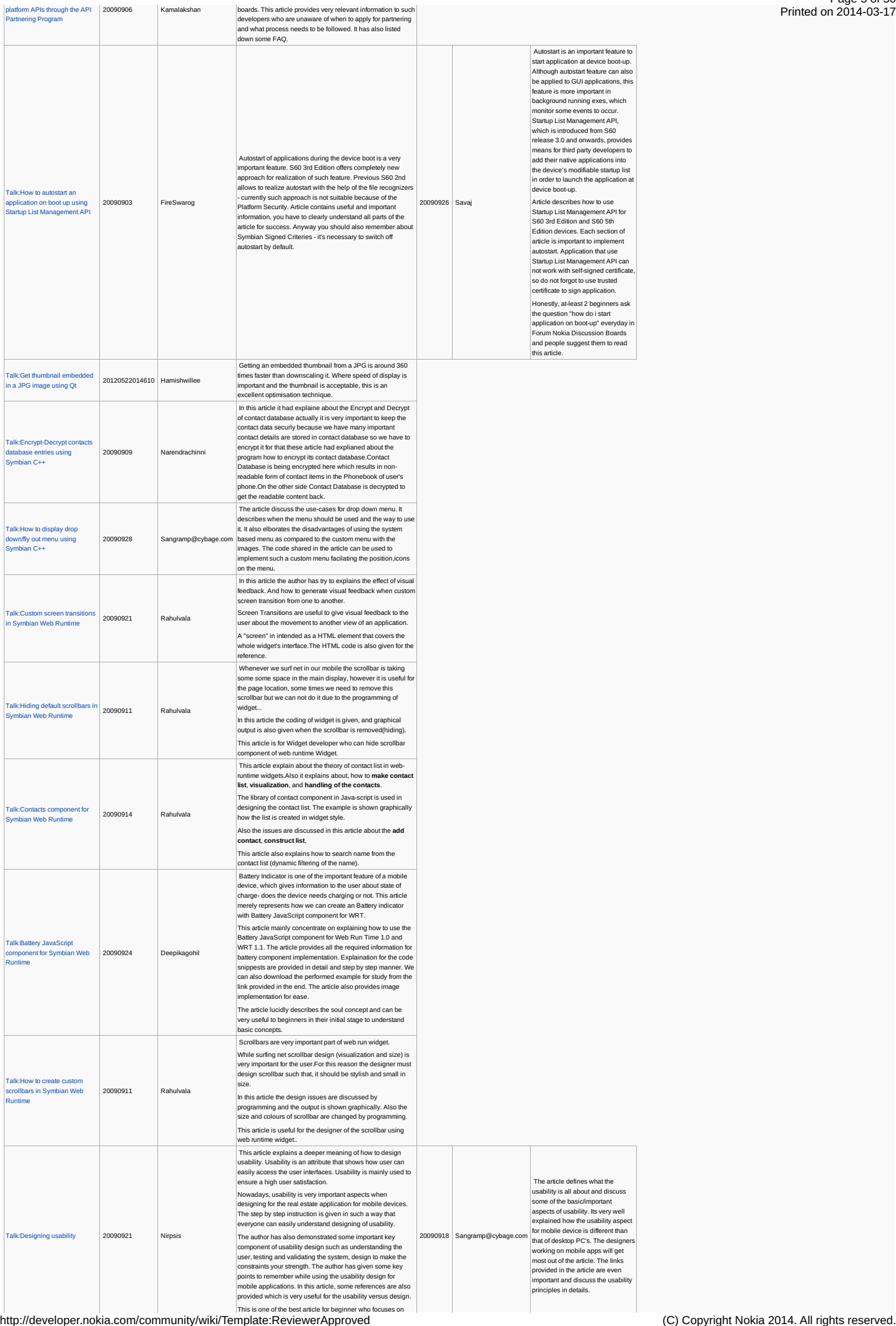

Page 6 of 50 Printed on 2014-08-02

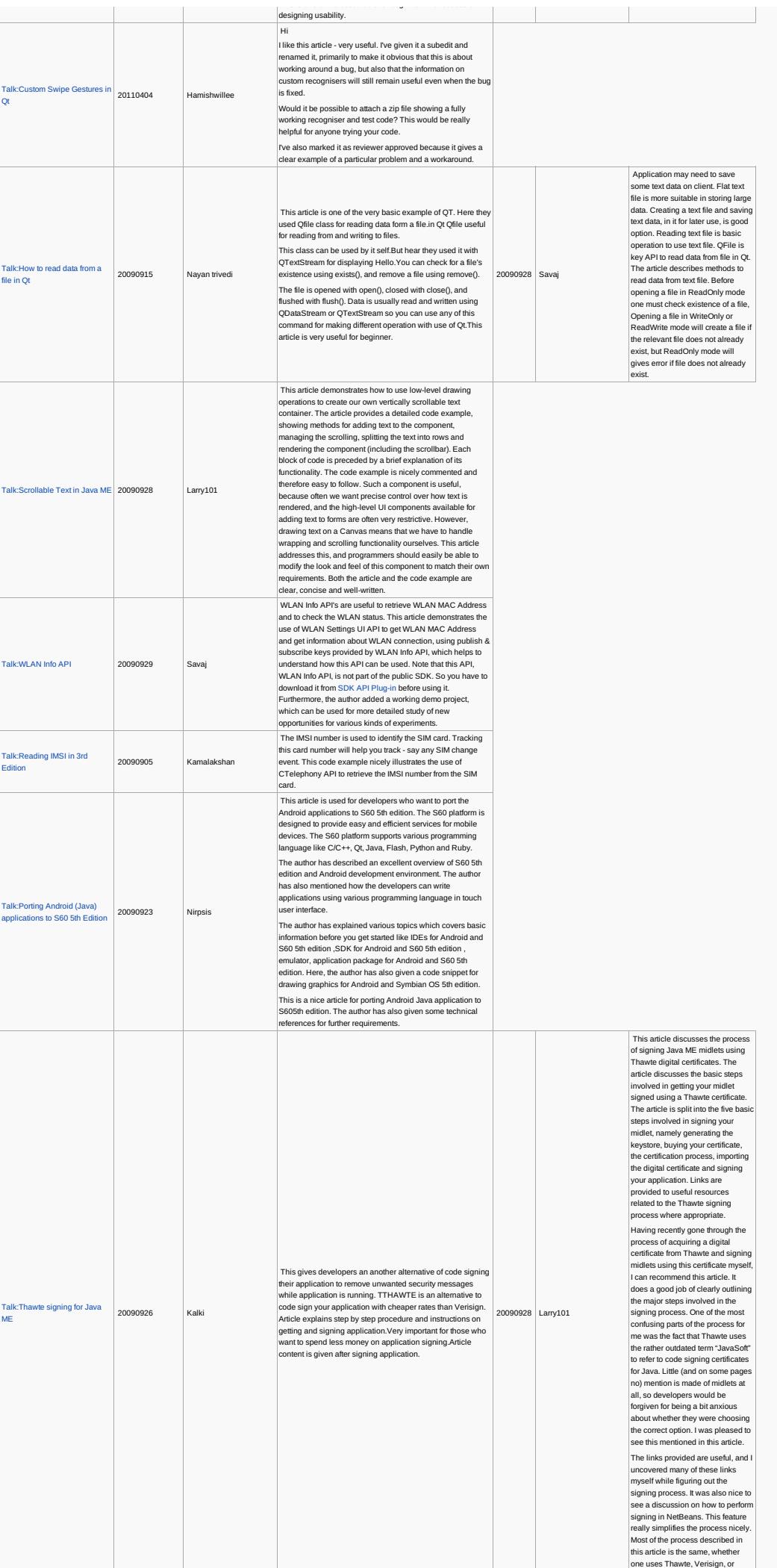

http://developer.nokia.com/community/wiki/Template:ReviewerApproved (C) Copyright Nokia 2014. All rights reserved.

 $\mathcal{L}$ 

- 1

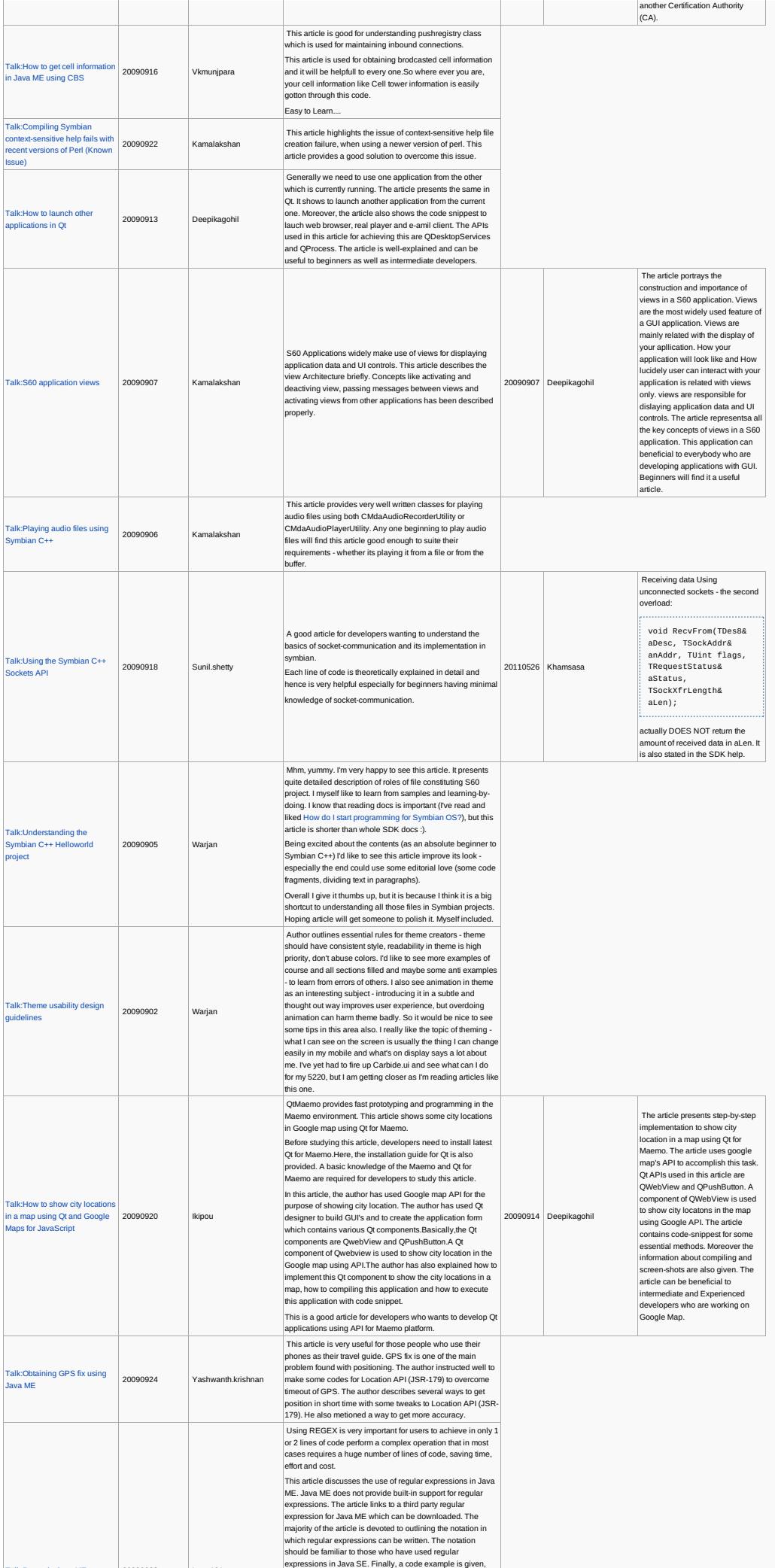

Talk:Regex in Java Me 2009-2009<br>http://developer.nokia.com/community/wiki/Template:ReviewerApproved (C) Copyright Nokia 2014. All rights reserved.

Page 7 of 50 Printed on 2014-08-02

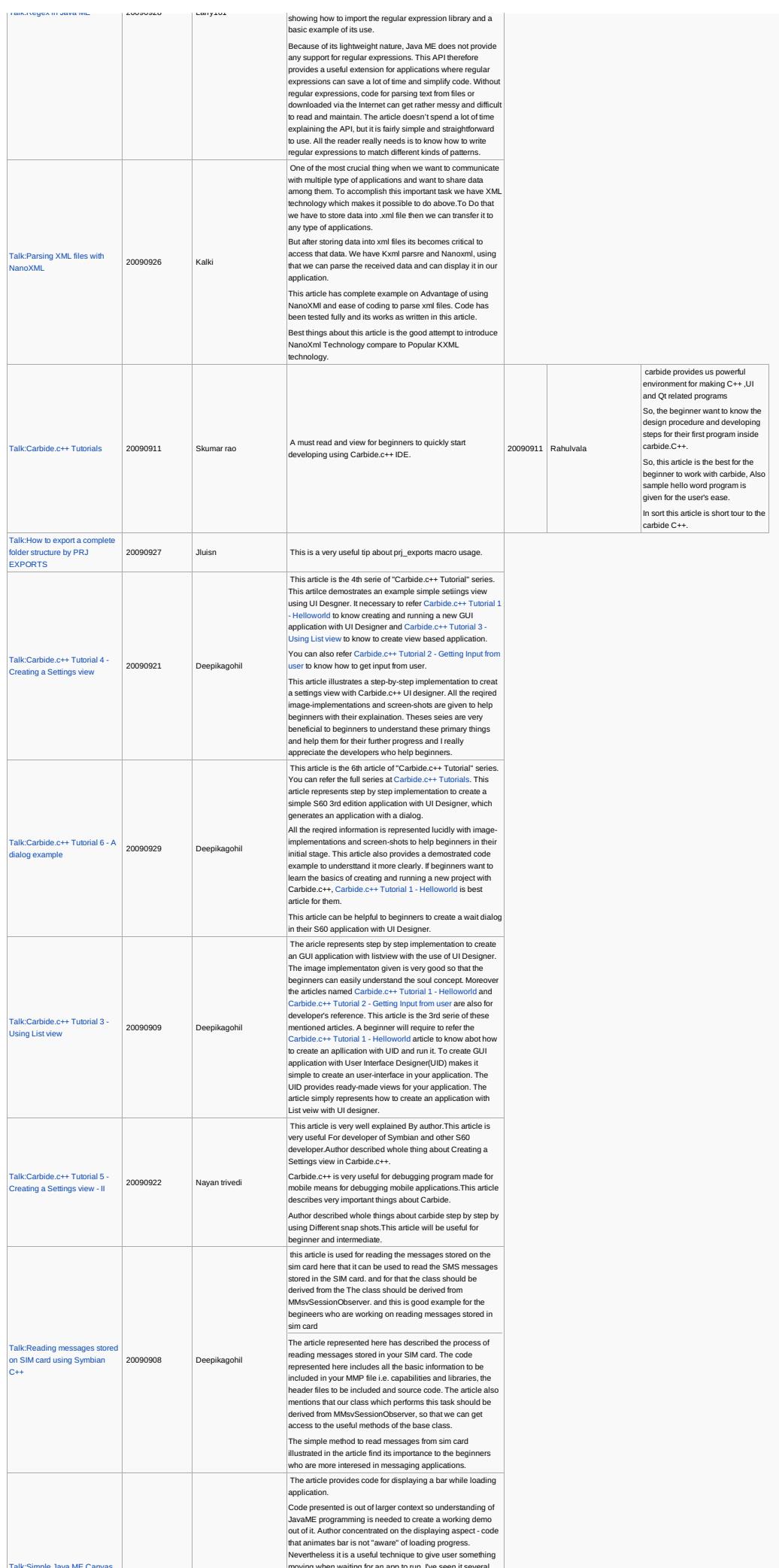

Page 8 of 50 Printed on 2014-08-02

Taki≲imple awa ME Canvas and the canvas and the property of the seed it served and the value of the served and the seed it and the served and the served and the served and the served of the served. The served of the serve

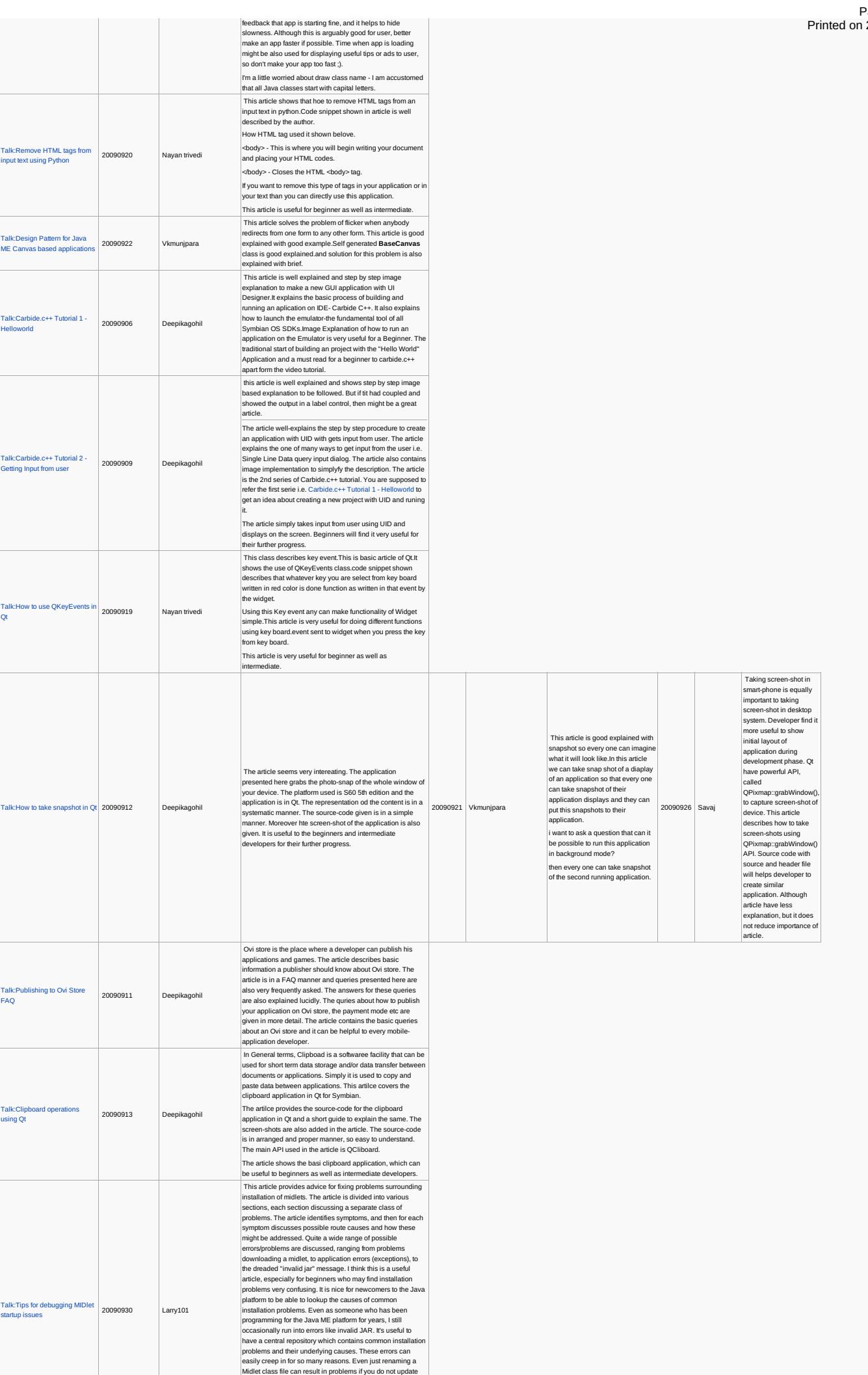

http://developer.nokia.com/community/wiki/Template:ReviewerApproved (C) Copyright Nokia 2014. All rights reserved.

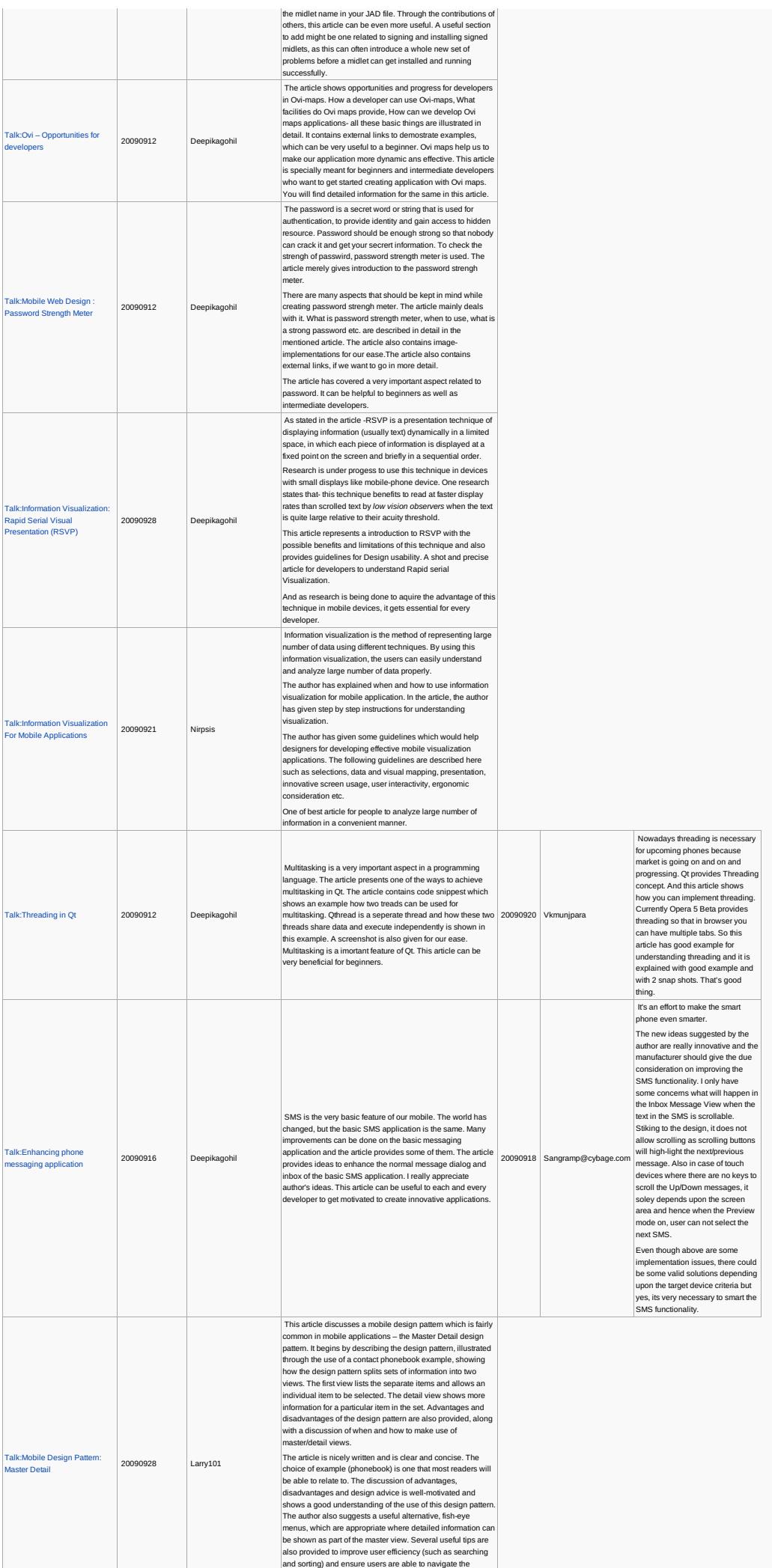

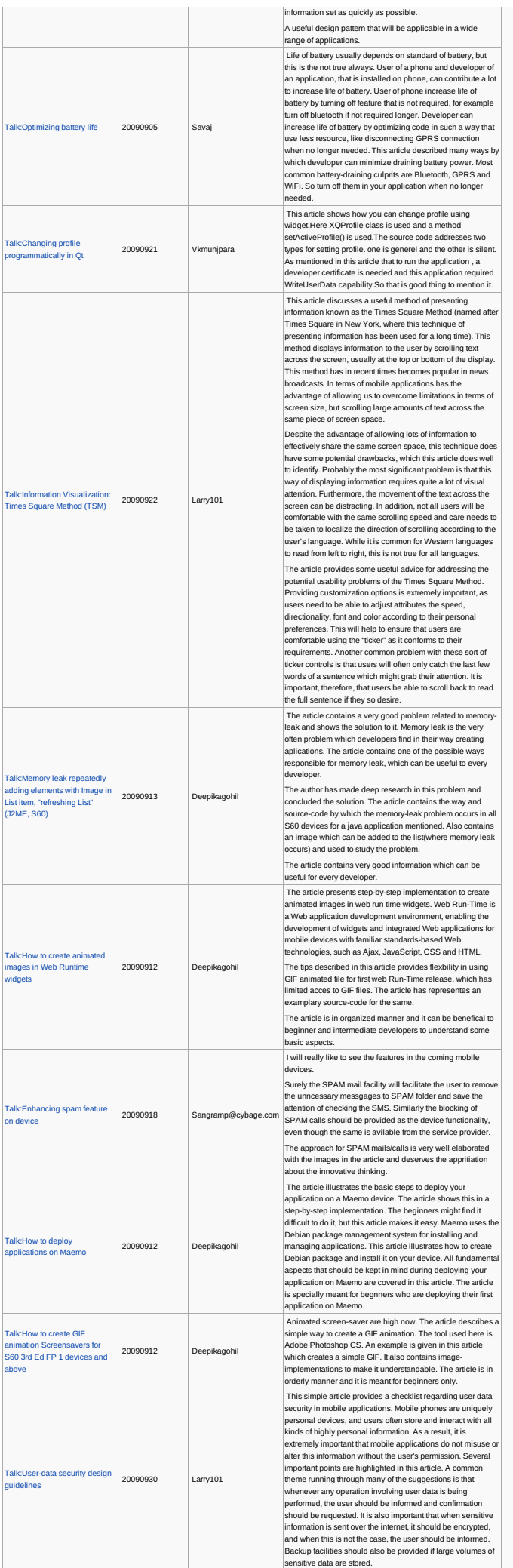

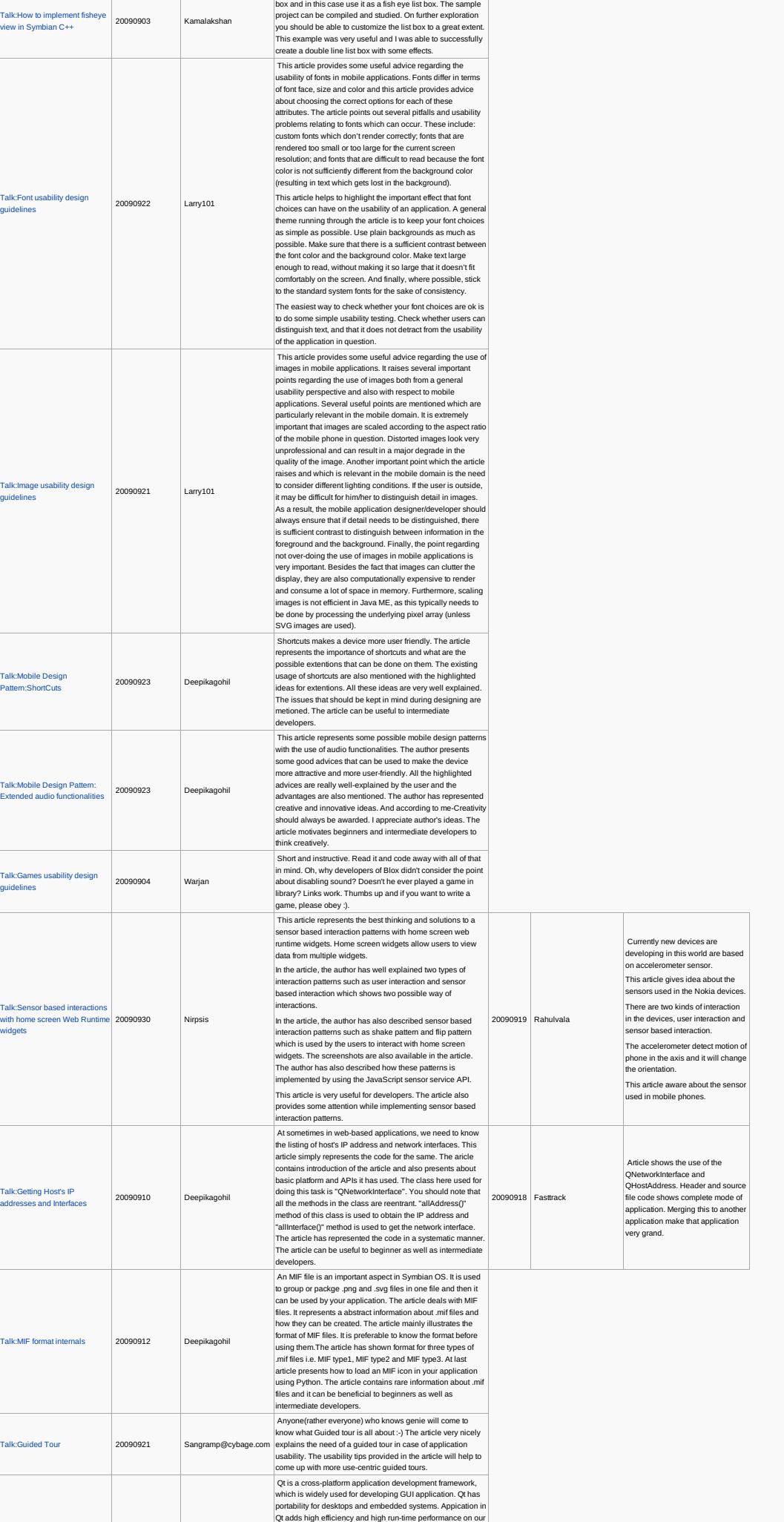

device.

This article merely represents an approach to a

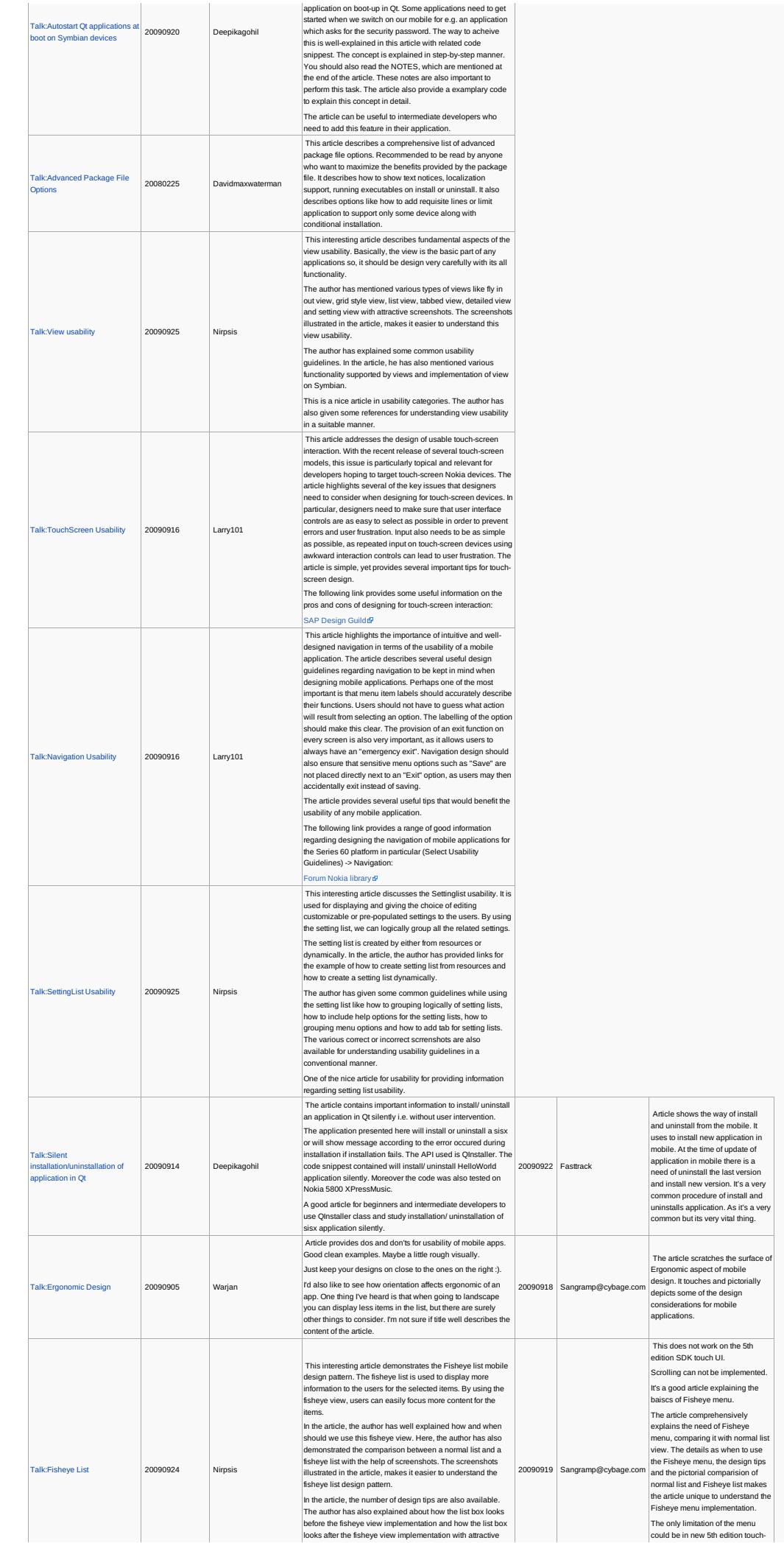

http://developer.nokia.com/community/wiki/Template:ReviewerApproved (C) Copyright Nokia 2014. All rights reserved.

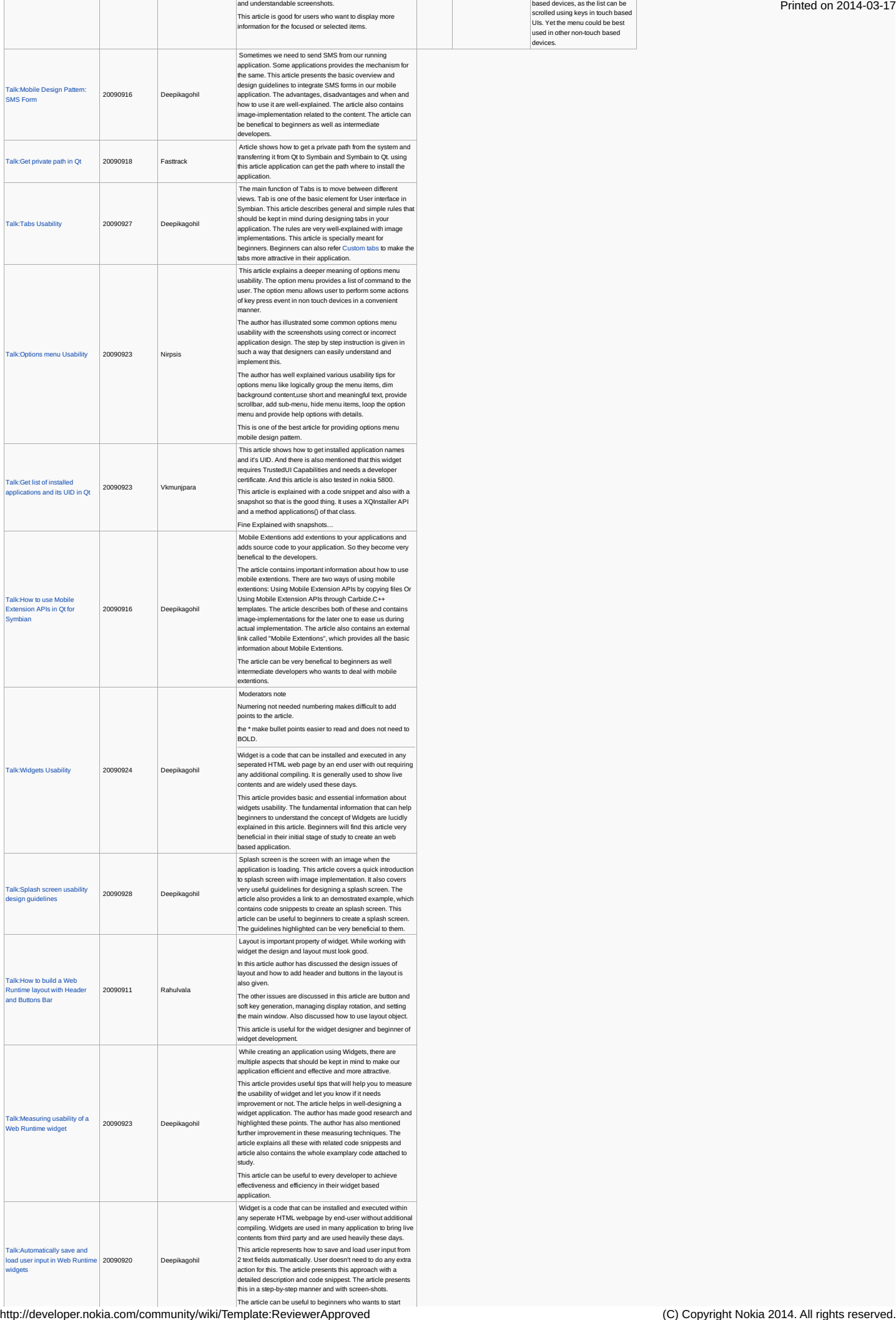

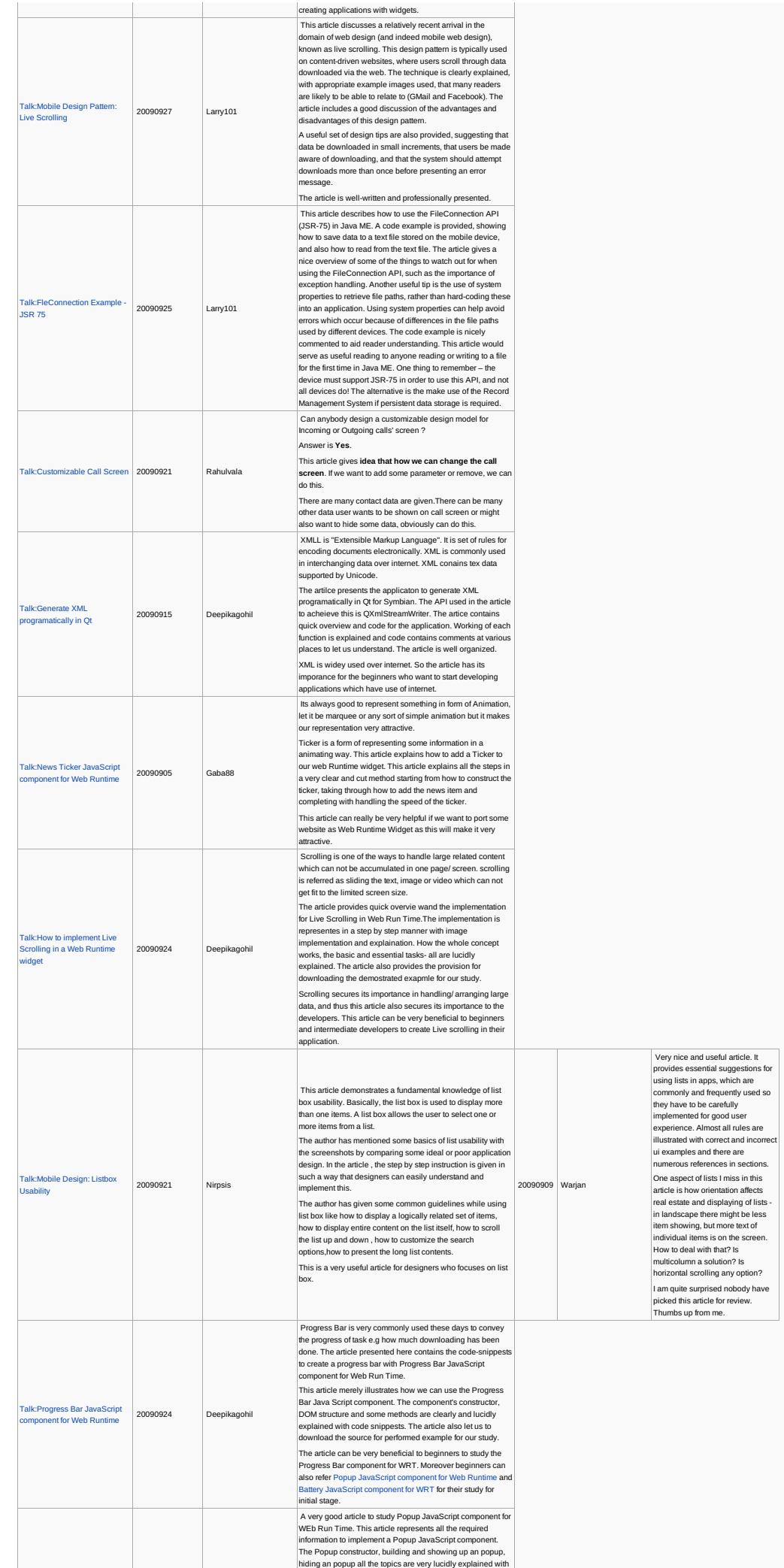

http://developer.nokia.com/community/wiki/Template:ReviewerApproved (C) Copyright Nokia 2014. All rights reserved.

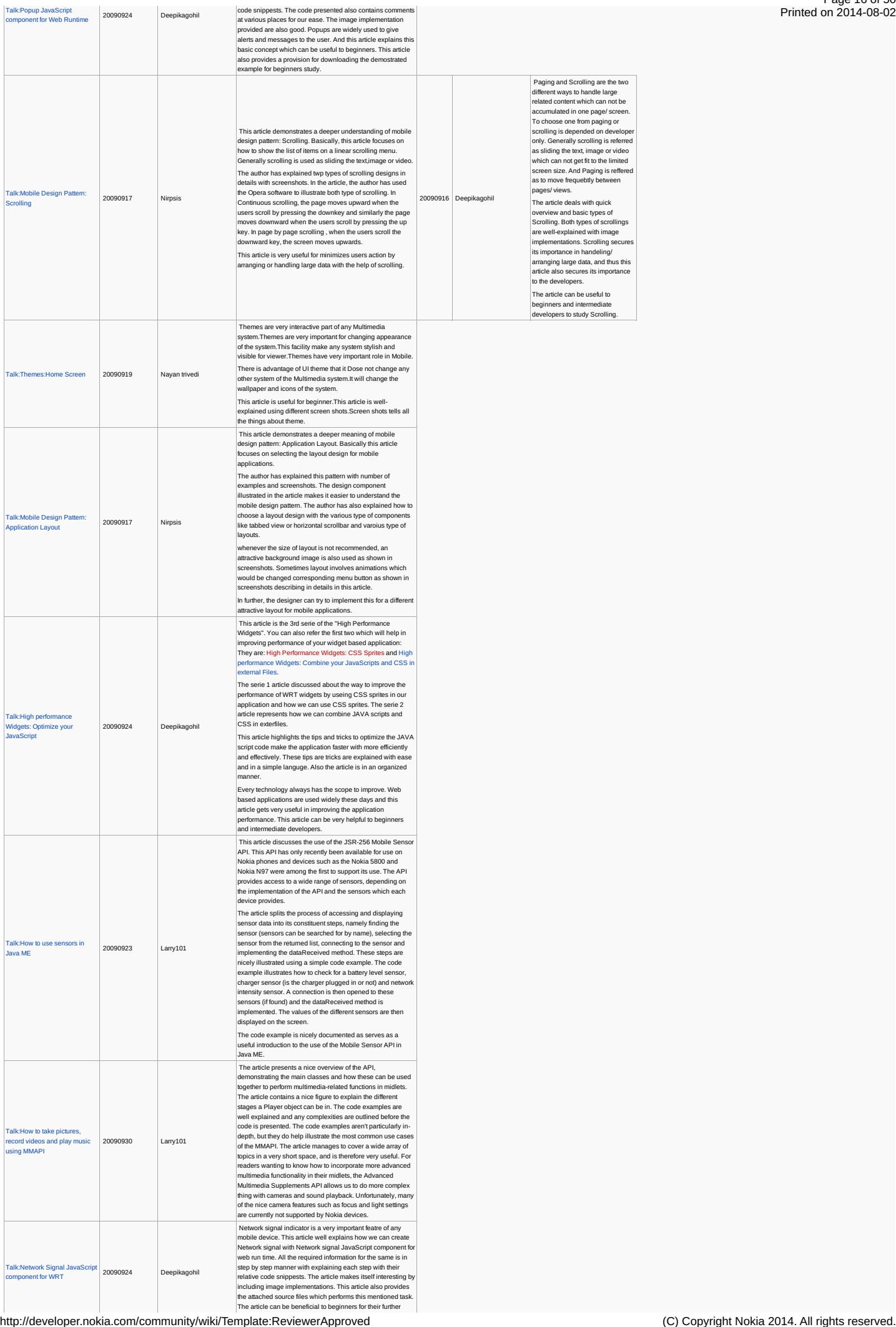

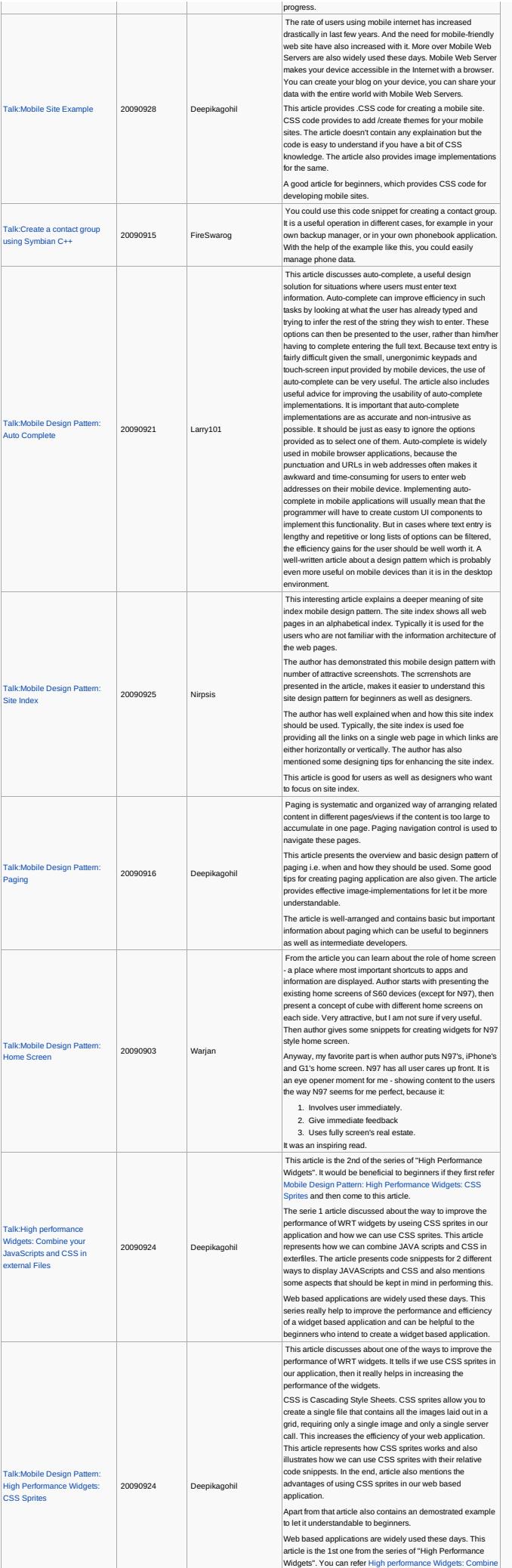

Widgets. You can refer High performance Widgets: Combine<br>http://developer.nokia.com/community/wiki/Template:ReviewerApproved (C) Copyright Nokia 2014. All rights reserved.

 $\mathbb{R}^2$ 

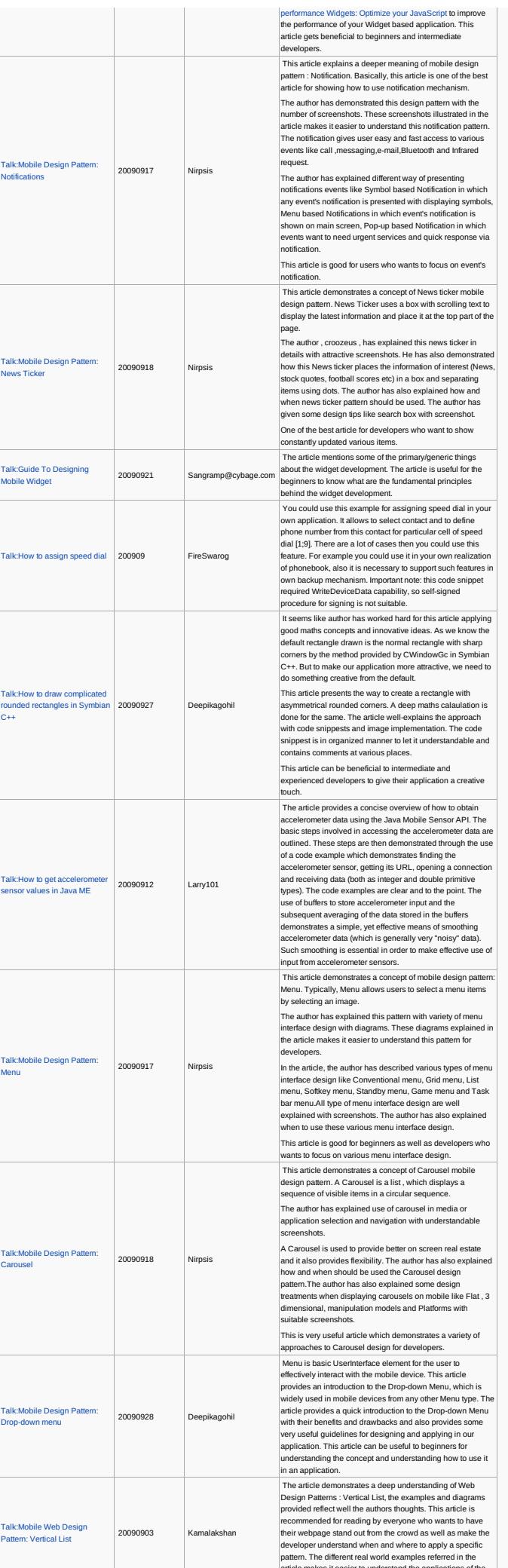

article makes it easier to understand the applications of the<br>http://developer.nokia.com/community/wiki/Template:ReviewerApproved (C) Copyright Nokia 2014. All rights reserved.

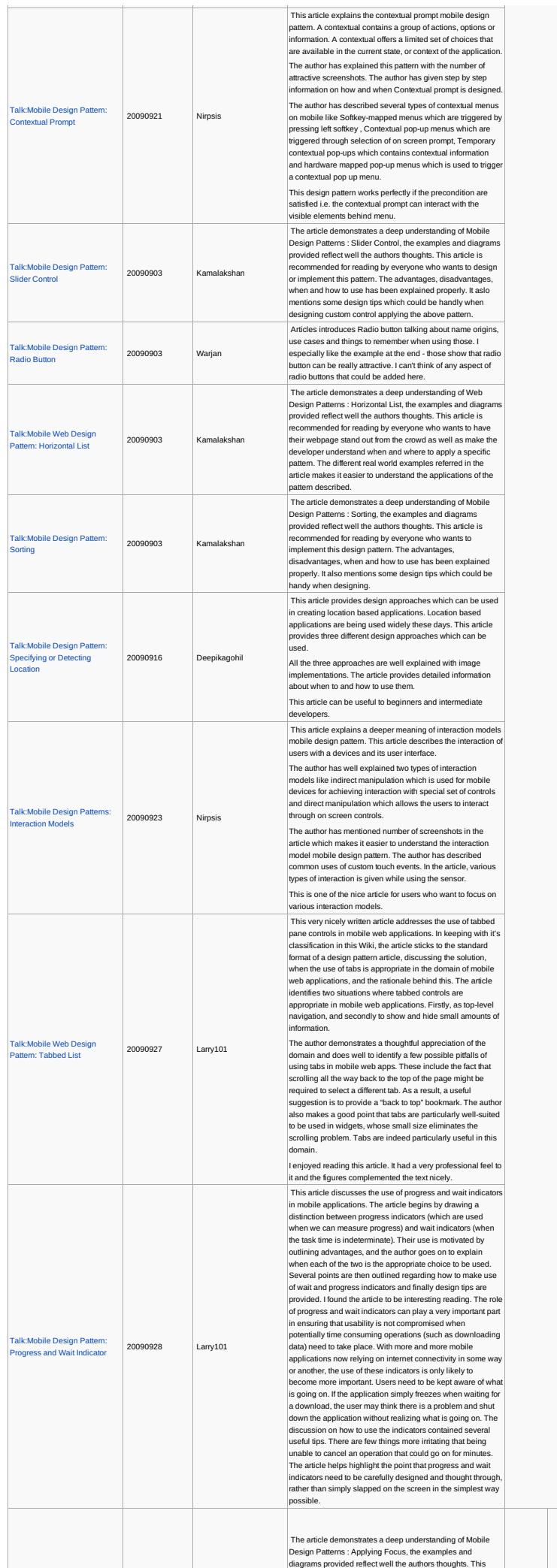

http://developer.nokia.com/community/wiki/Template:ReviewerApproved (C) Copyright Nokia 2014. All rights reserved.

It a good introduction to focus topic. Article is indeed well equipped with examples and it reads well. It explains the difference in focus on non-touch

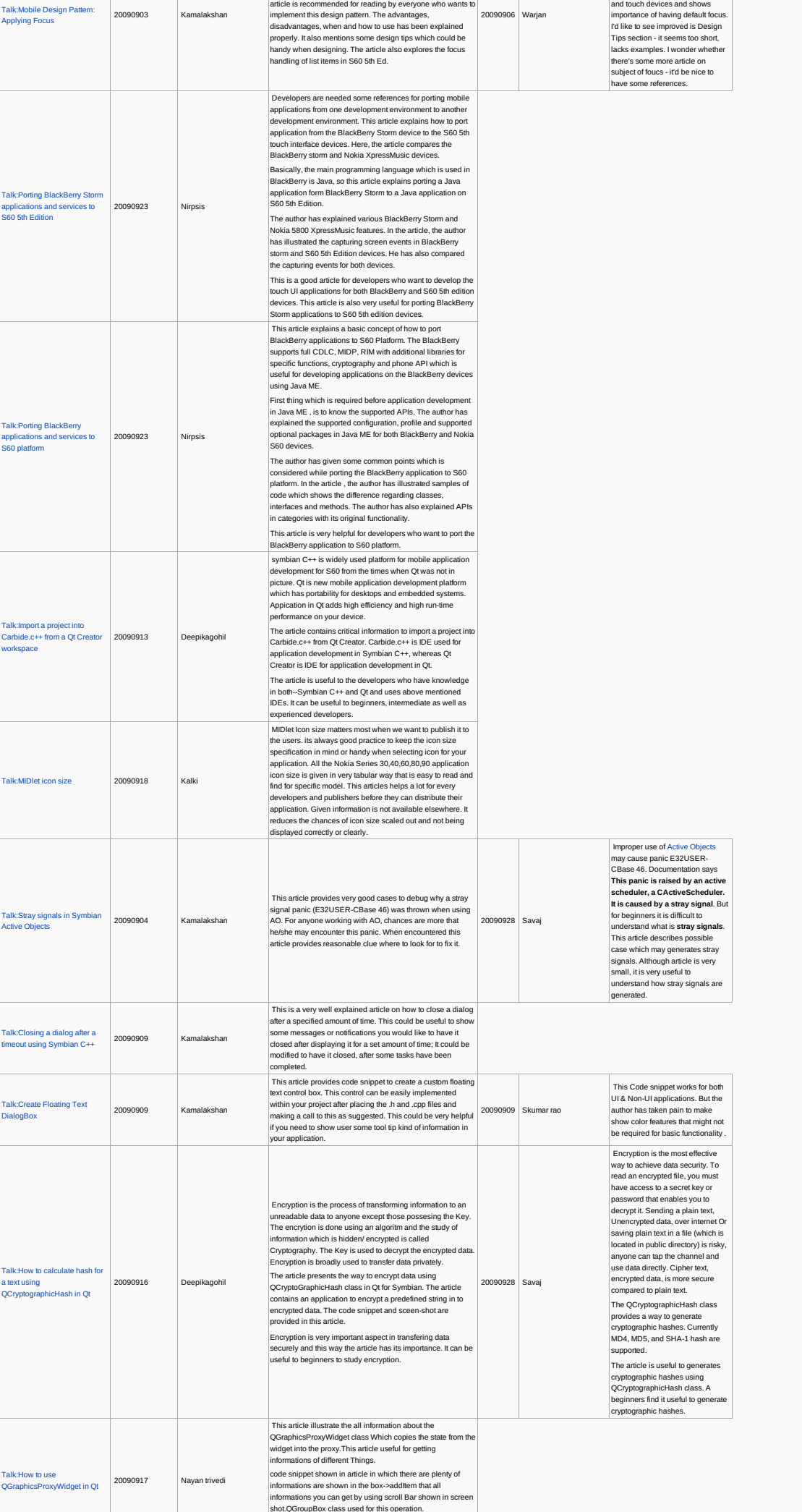

article is recommended for reading by everyone who wants to

Ĥ.

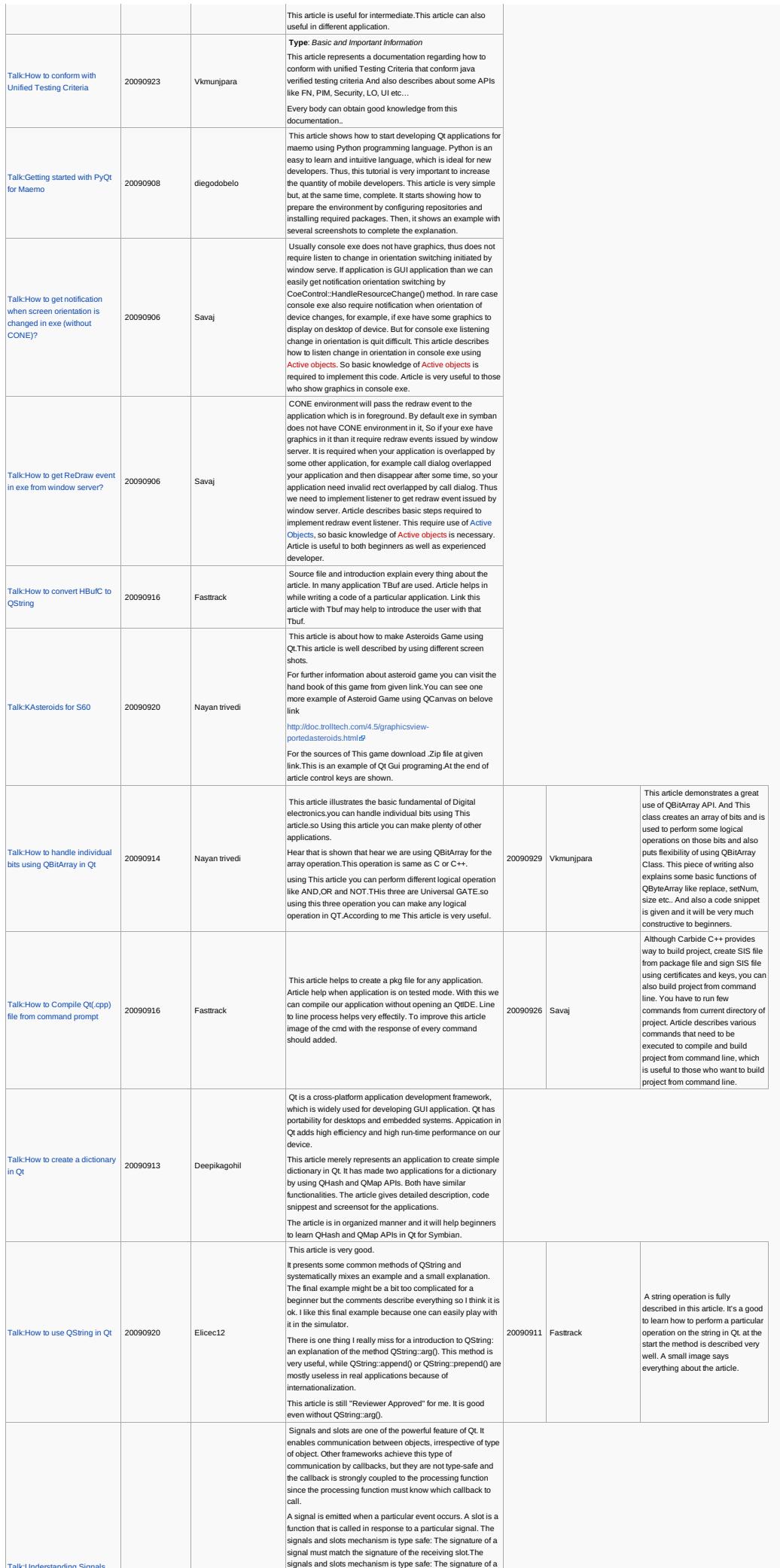

 $\lim_{n \to \infty}$  Signals  $\lim_{n \to \infty}$ 

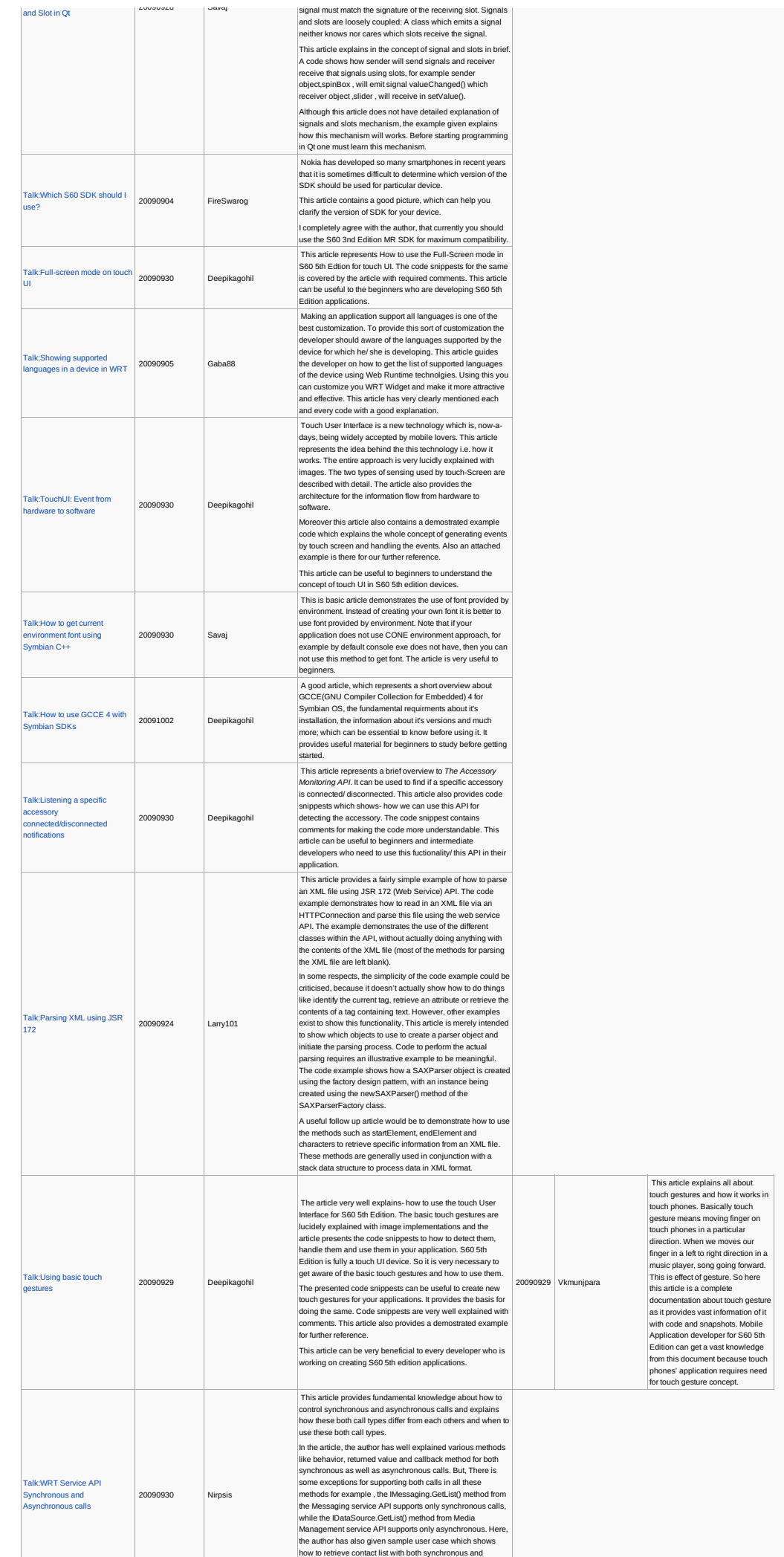

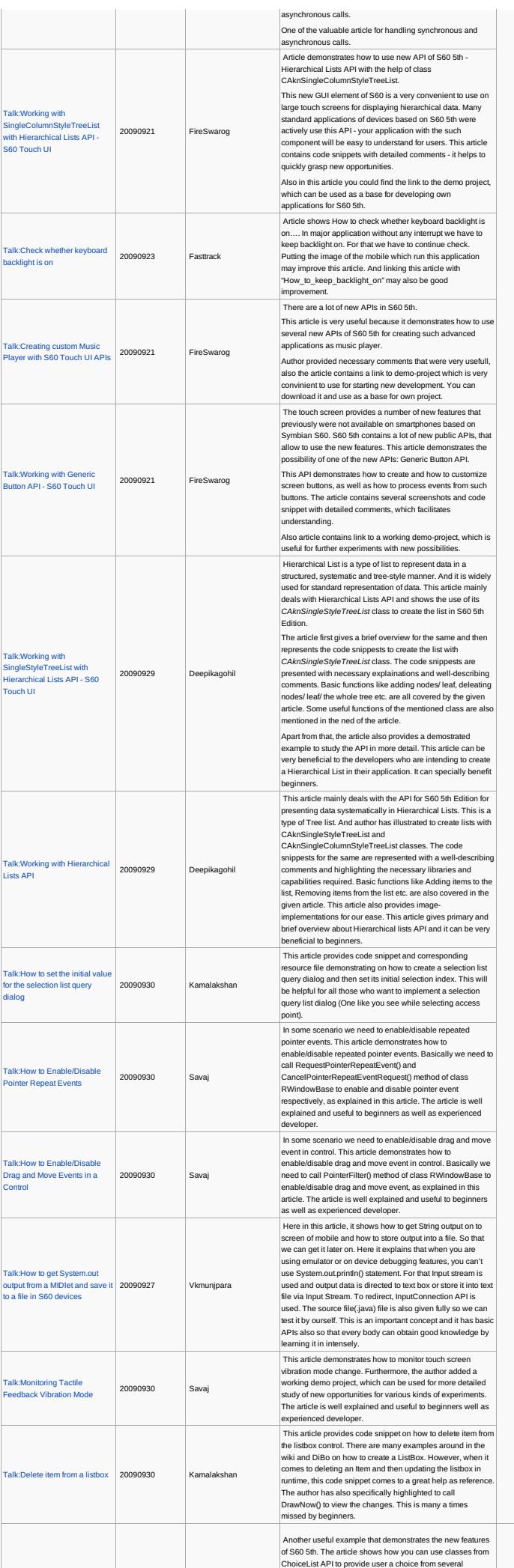

Apart from CAknPopupField,<br>CAknChoiceList is considered as a<br>alternative to drop-down list box of<br>desktop system. As class

and the state of the state

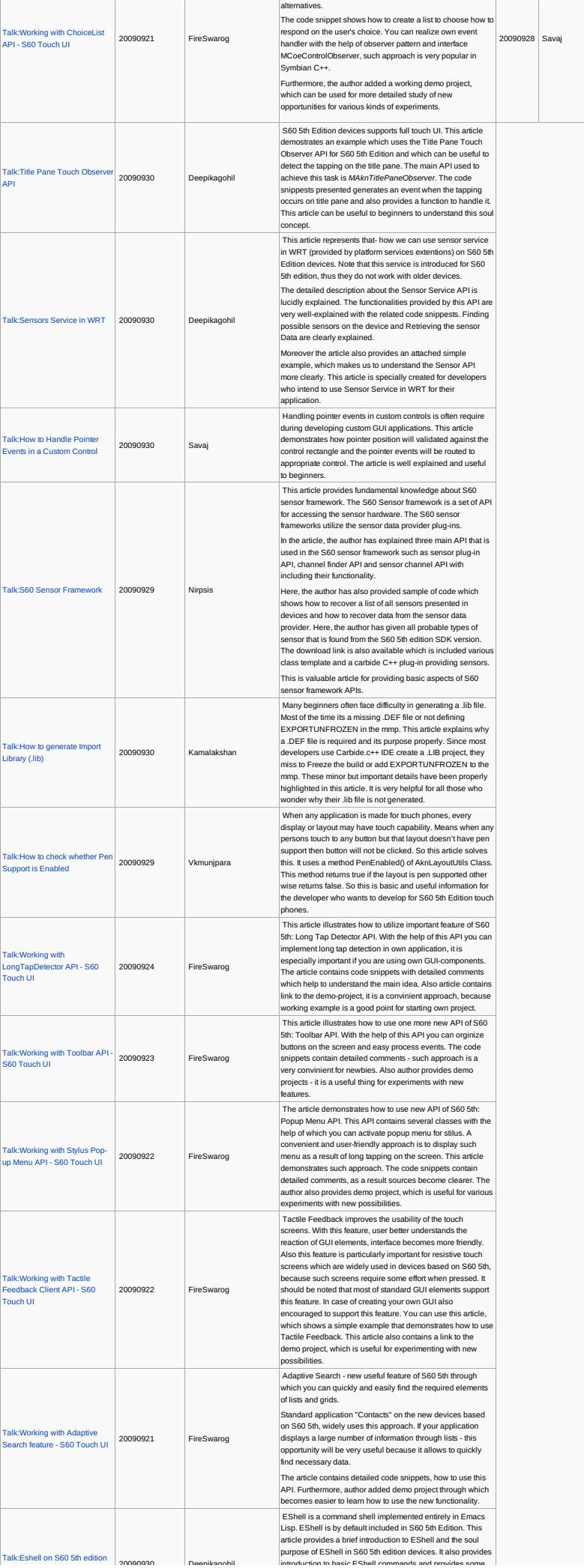

CAknChoiceList is introduced in<br>S60 Sth edition, it is important to<br>understand how to use<br>describes a way to important<br>describes a way to implement<br>CAknChoiceList and useful<br>methods that can be used to<br>enhance functionalit

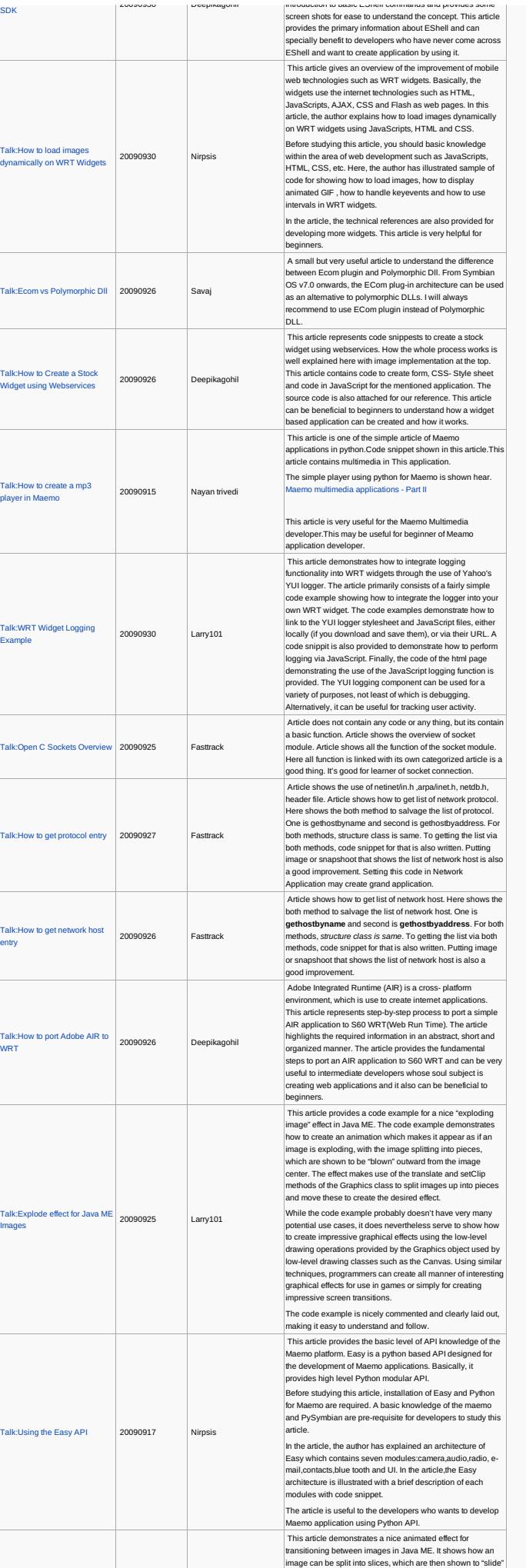

SDK

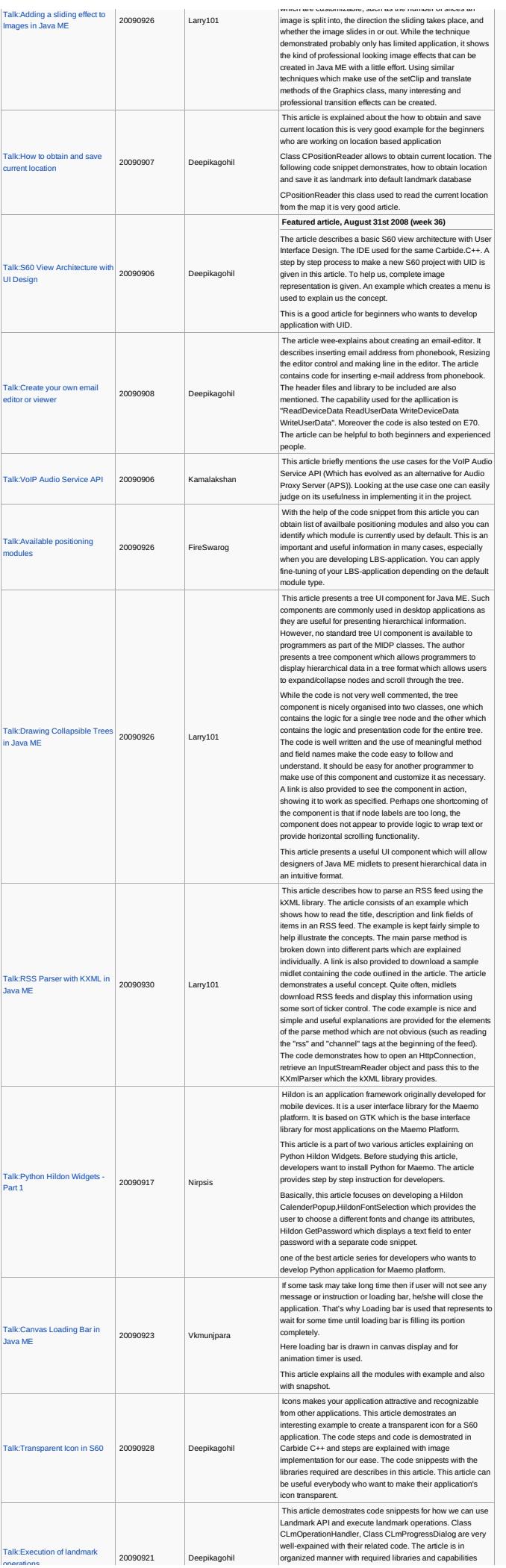

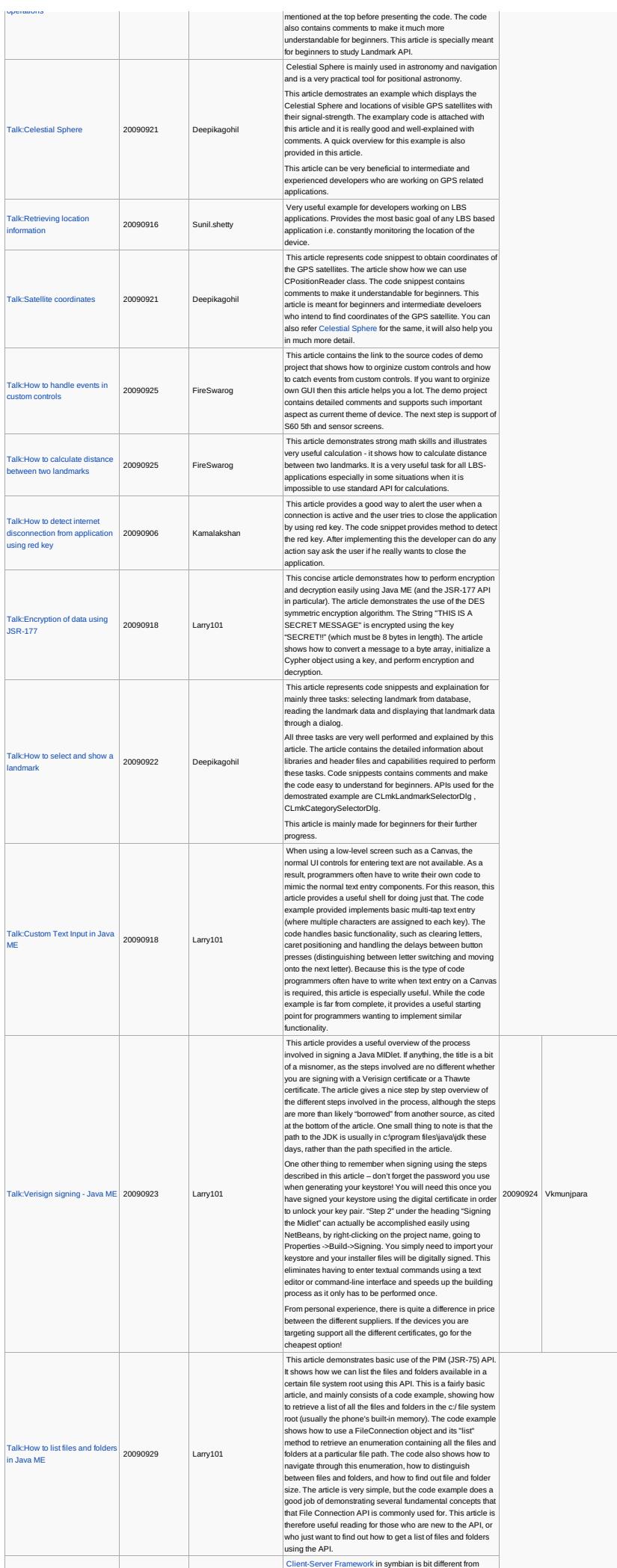

This article is about signing your<br>application with third party<br>certificate. Because if you want to<br>suse some API like JSR-75 , JSR-<br>205 and JSR-135 in your<br>application, you want to first sign<br>purplication. In a particlar<br>

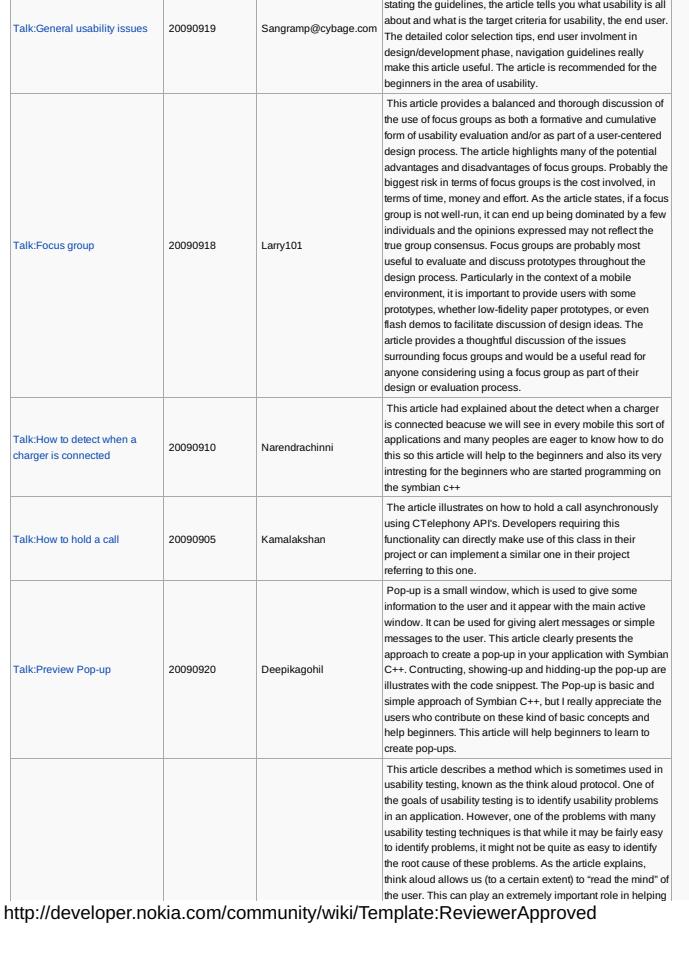

alk:Client side implementation 20090905 Talk:Client side implementation |<br>of a server | Savaj

contents <sup>20090912</sup> Narendrachinni

Talk:Utilizing Nokia VoIP Client 20090919 Deepikagohil

ded fields <sub>2009095</sub>

20090919 Vkmunjpara

Larry101

20090926 Kalki

[20090907](http://developer.nokia.com/community/wiki/Talk:How_to_list_extended_fields_of_ContactList) Savaj

Talk:How to retrieve e-mail

Talk:How to read contacts using JSR 75

Talk:How to encode URL in Java ME

Talk:How to know features sum<br>Supported

client-server framework in computer system. This article describes step by step instructions in creating client side server which connect to server on server side. The author demonstrates how to create R class to use client side API,<br>such as RSessionBase. Author also demonstrates how to<br>check whether server (server side server) is running or not before starting client side server. This article show code example that use synchronous requests to communicate to server. This code example is well designed and followed<br>naming convention, which helps to understand code easily.<br>Comments help easily to navigate in the code.

This article they had explained about the how to retive e-<br>mail contents from the website like gmail yahoo,hotmail like<br>that so here in this article they had explained about how to<br>retive the entires and then a seperate pr

who are working on webbased projects in the symbian .Even i got an idea about application by seeing this article

Here this article creates a midlet that displays a name and<br>contact numbers in a form.It has a class that is PIMMidlet that<br>has two instances of ReadPIM and Display. First the Display<br>class sets the current display as a fo cts() method creates a contact list and append it

A very good article, which gives overview and essential<br>requirements to start developeing application for VOIP calls.<br>The required APIs and their functionalities are explained with<br>an example. The example is really good. T

This article demonstrates the use of the Personal Information<br>Management (PIM) API (JSR-75) in Java ME. It addresses an aspect of the API which is not very well documented, namely the use of so-called extended fields for Contact items. The

aridica shows how to add a Contact liem to the ContactList on<br>the phone which makes use of all the extended fields which<br>are available. Aside from all the standard fields which are<br>listed as static fields in the Cortact cl

identify an extended field, and how to identify the anniversary field, which expects a date data type.

This article demonstrate an example of URL encoding When MIDlet send request using get method its become crucial to encode the URL.At the server end the appended data at the end of URL must be converted to meaningful it the end of ORE must<br>ation as sent by client.

Code Example is perfectly working and runs successfully.To do URL encoding the given code is ready to be executed.

Some device might not support some features, for example some device do not have camera at all. For developing<br>generic application, that can be installed on all device of that<br>platform, need checking of some feature is supported or not

before using that feature. Taking another example, before<br>accessing bluetooth API, we must check whether this feature<br>is supported or not. This article describes how to get<br>available feature using API CFeatureDiscovery. Th

Even though the article titles 'General usability issues', it describes the General issues in detailed format. Before

This article mekes us understand very well about PIM api.

Easy to understand.

readContacts<br>into the form.

their applications.<br>This article demon

veloper.

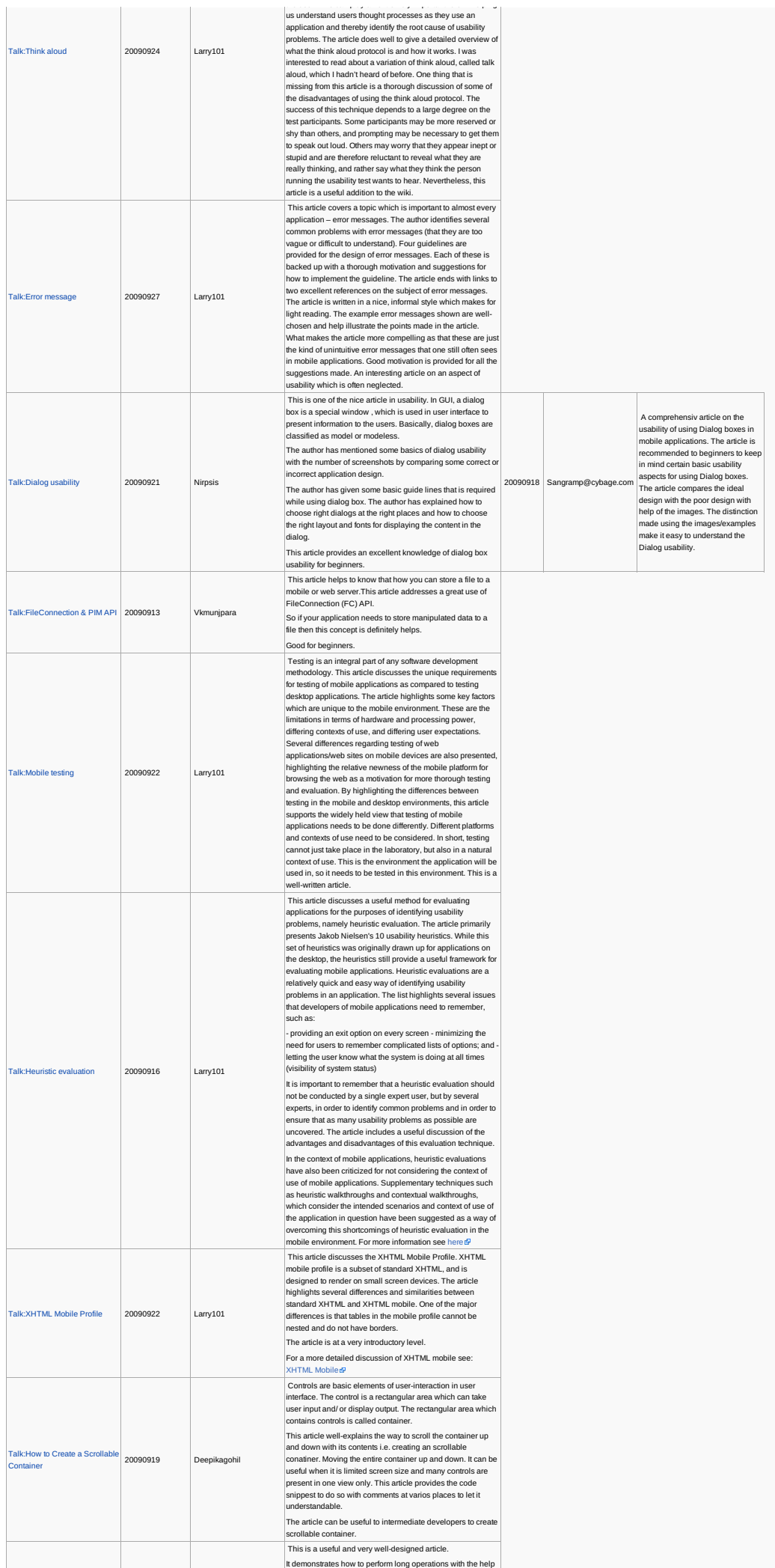

http://developer.nokia.com/community/wiki/Template:ReviewerApproved (C) Copyright Nokia 2014. All rights reserved.

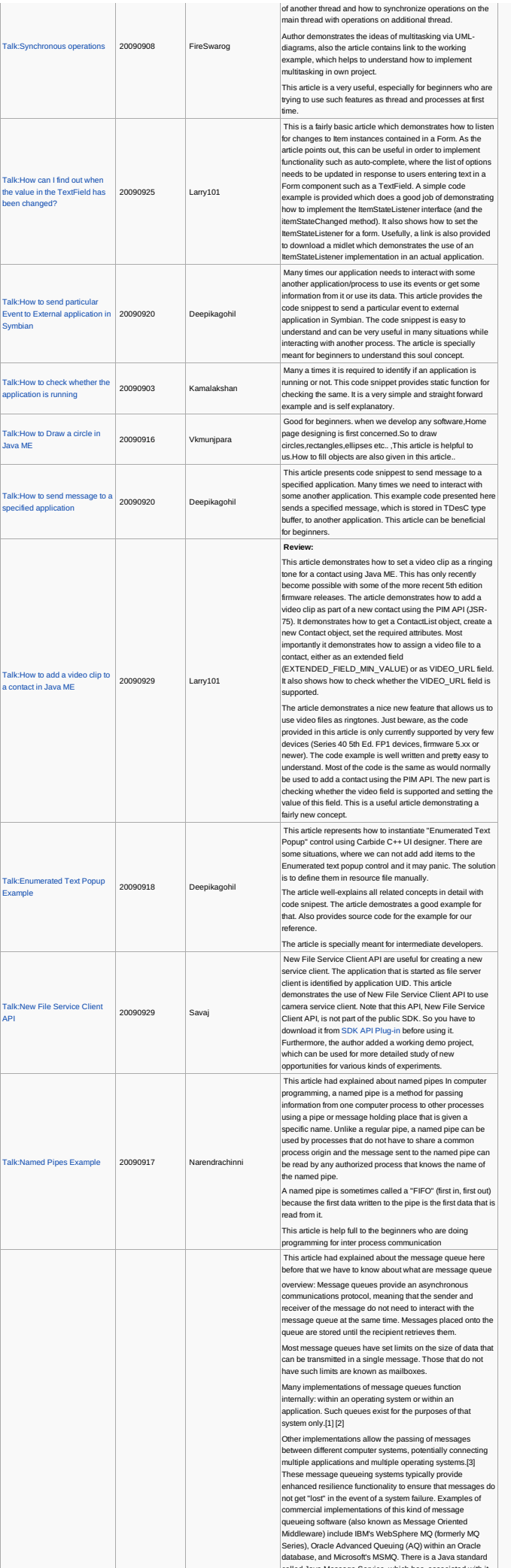

cogo aller name, name, number and integrated hands free 20090908

This article had explaine about the Retrieving general telephony information itis used to get the hand free status and caller name

(C) Copyright Nokia 2014. All rights reserved.

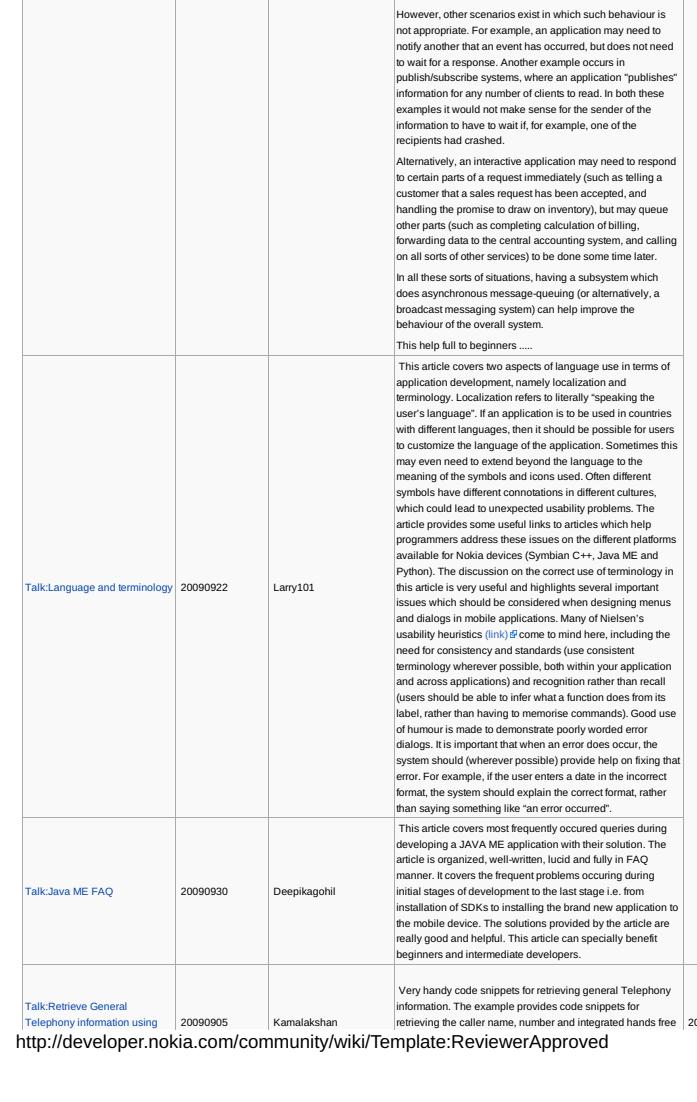

Talk:Message Queues K.ivies<br>ample

20090917 Narendrachi

umber of implementations, both proprietary and free

Apache Qpid.[8]

a named message queue.

software.<br>Three are a number of open source choices of messaging<br>middleware systems, including JBoss Messaging, JORAM,[4]<br>ActiveMQ, Open Message Queue, RabbitMQ (an<br>implementation, in Erlang, of AMQP);[5] iSectiu[6] Skytoo

In addition to open source systems, hardware-based<br>messaging middleware is a growing trend with vendors like<br>Solace Systems, Sonoa and Tervela offering queuing<br>through silicon or silicon/software datapaths. Most RTOSes, such as VxWorks and QNX operating<br>systems encourage the use of message queueing as the

systems encourage the use of message queueing as the systems encourage the user<br>primary IPC or inter-thread communication mechanism. The<br>resulting tight integration between message passing and<br>usability of RTOSes for real

usage: In a typical message-queueing implementation, a<br>system administrator installs and configures off-the-shelf<br>message-queueing software (a queue manager), and defines |

An application then registers a software routine that "listens" for messages placed onto the queue. Second and subsequent applications may connect to the queue and transfer a message onto it. The queue-manager software stores the messages until a receiving application connects and then calls the registered software routine. The receiving application then processes the message in an appropriate manner. There are often numerous options as to the exact semantics There are often numerous options as to the exact so<br>of message passing, including:

Durability (e.g. - whether or not queued data can be merely<br>explaining (e.g. - whether or not queued data can be meet<br>stored on disk, or, more expensive still, it must be committed<br>prote reliably to a DBMS) Security polici

communications protocols in use operate synchronously. The HTTP protocol – used in the World Wide Web and in web<br>HTTP protocol – used in the World Wide Web and in web and in web and in web and in web and in web and in web In many situations this makes perfect sense; for example, a user sends a request for a web page and then waits for a reply.

Page 31 of 50 Printed on 2014-08-02

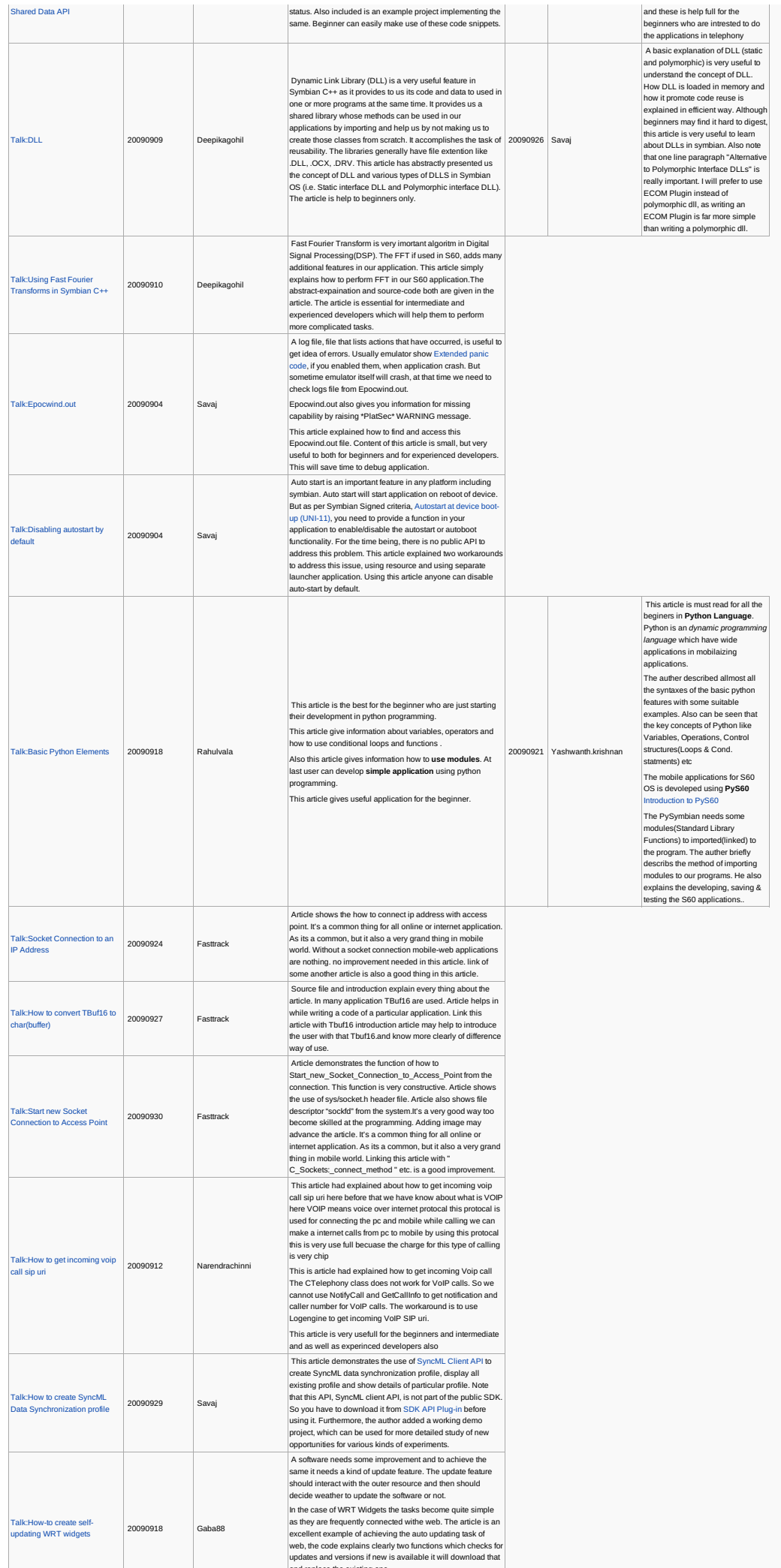

and replace the existing one.<br>http://developer.nokia.com/community/wiki/Template:ReviewerApproved (C) Copyright Nokia 2014. All rights reserved.

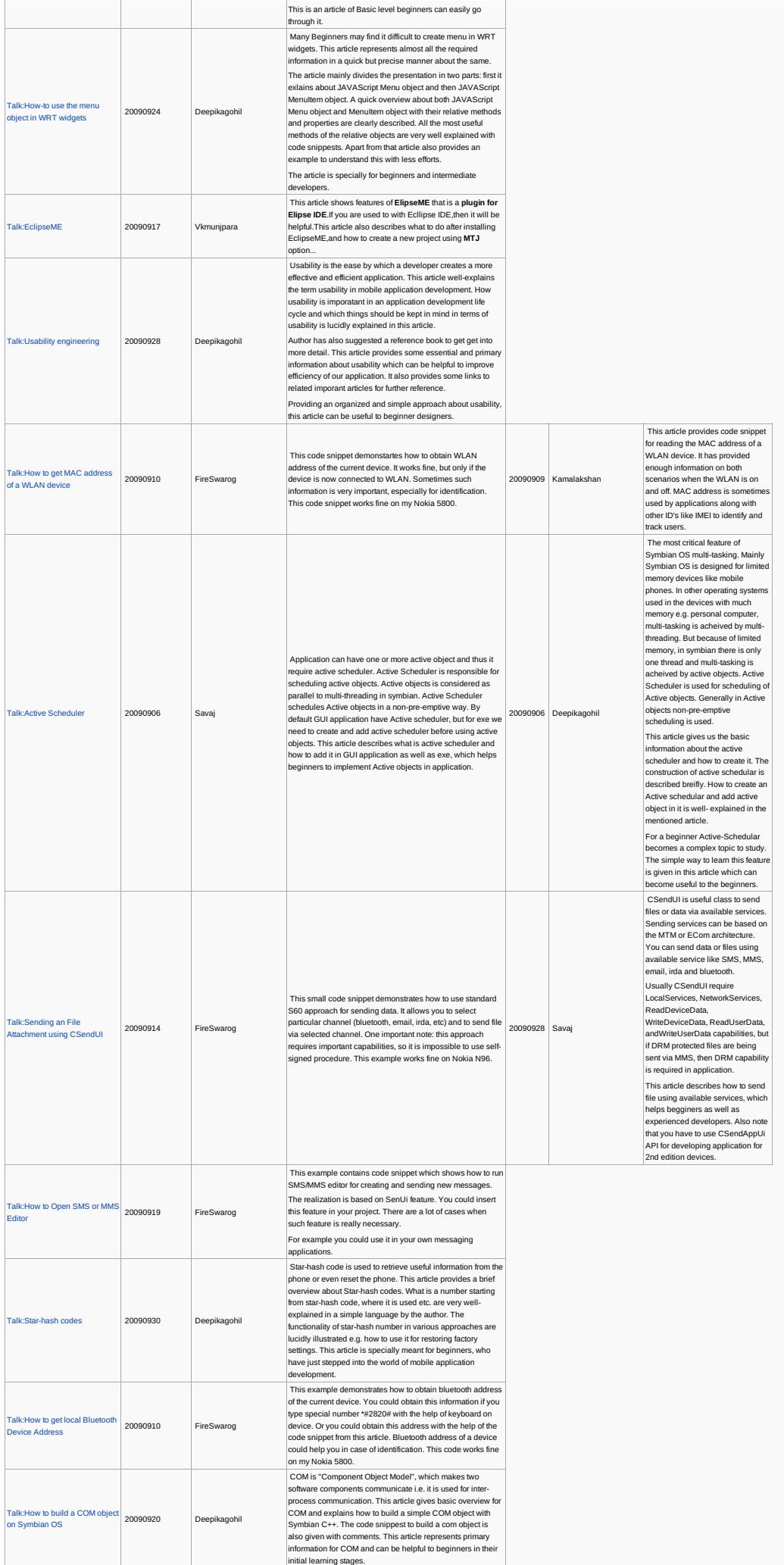

This article had explaine about the getting of IMEI no it

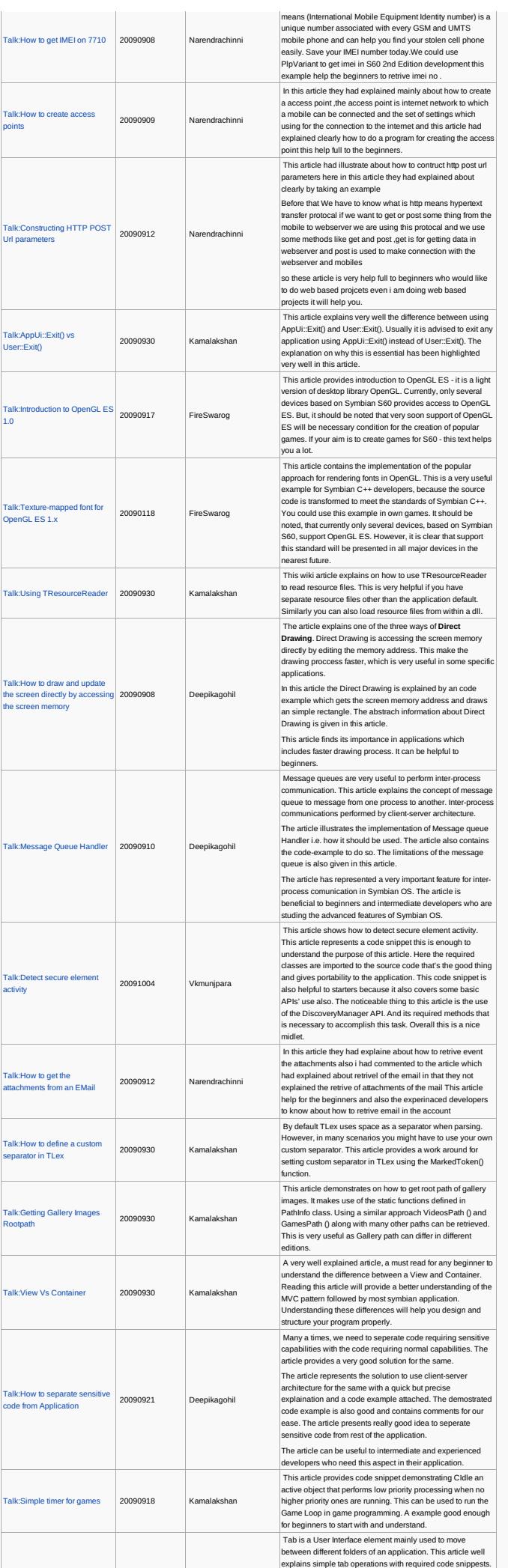

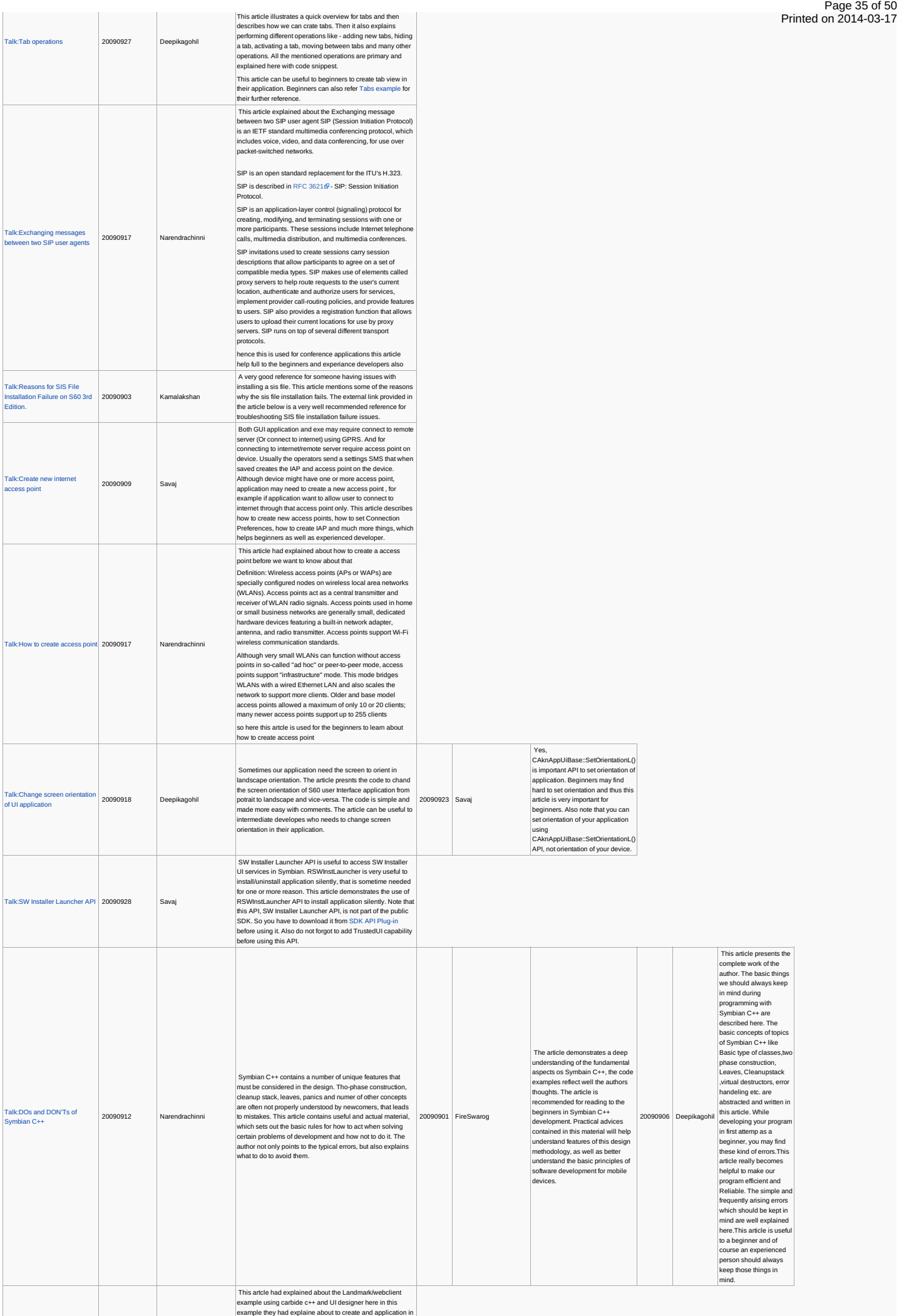

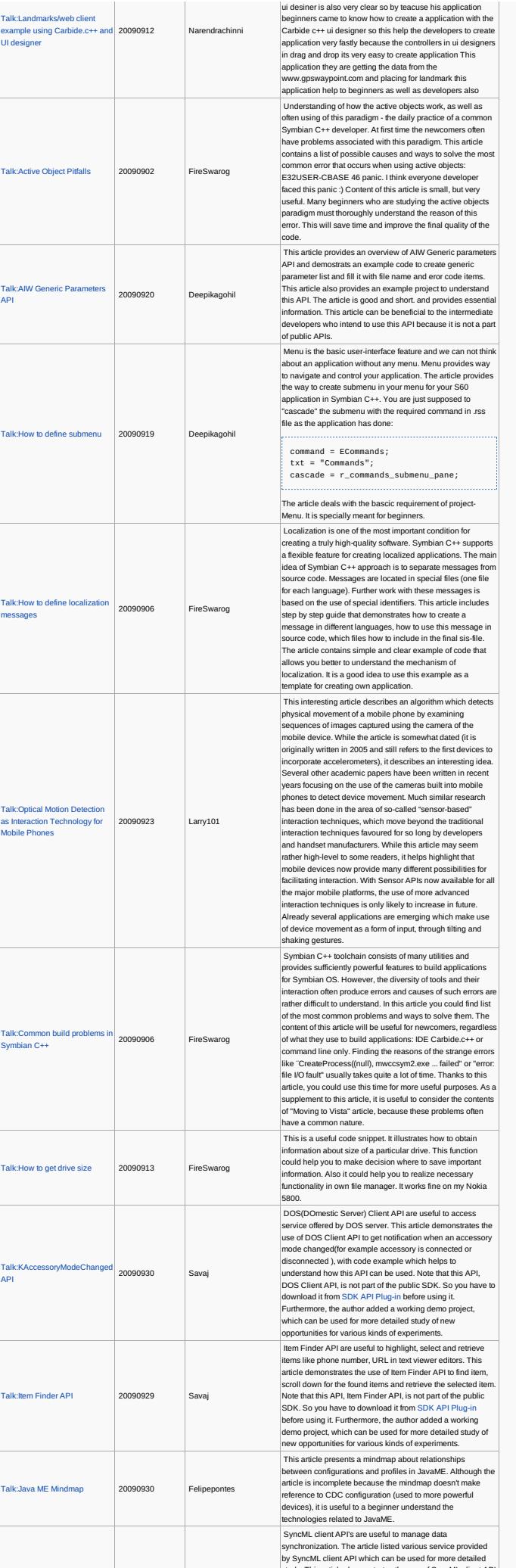

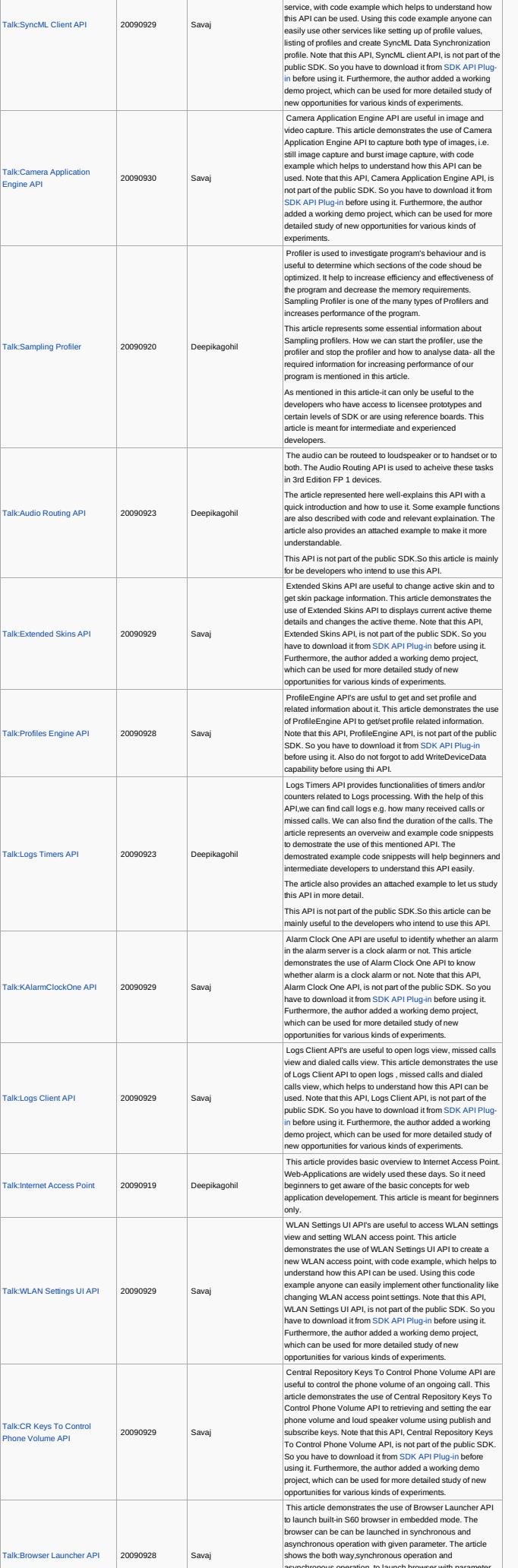

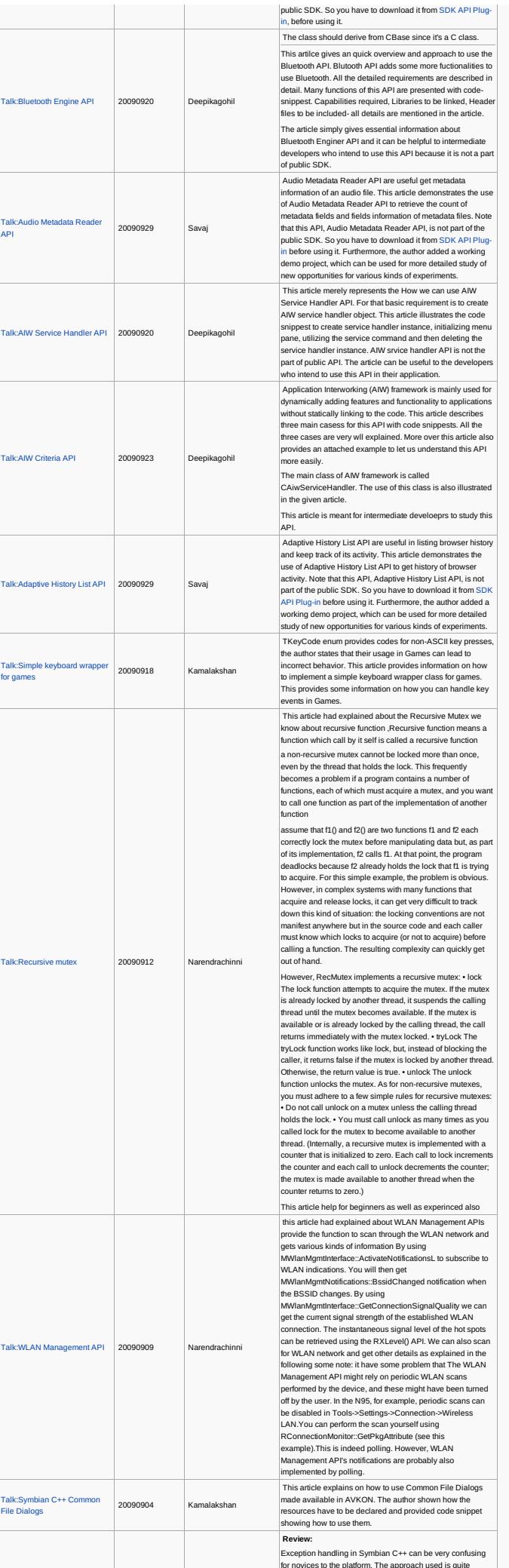

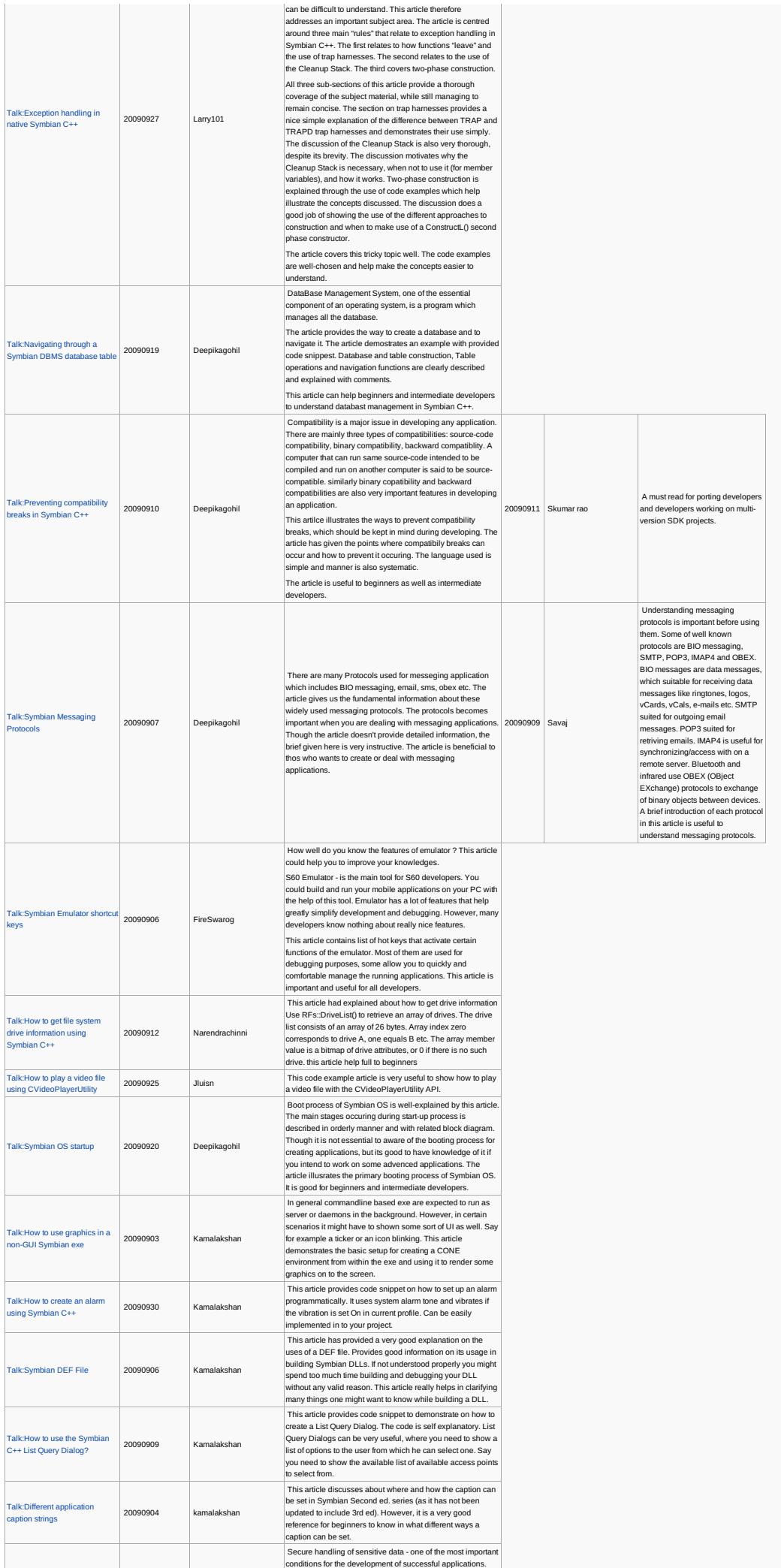

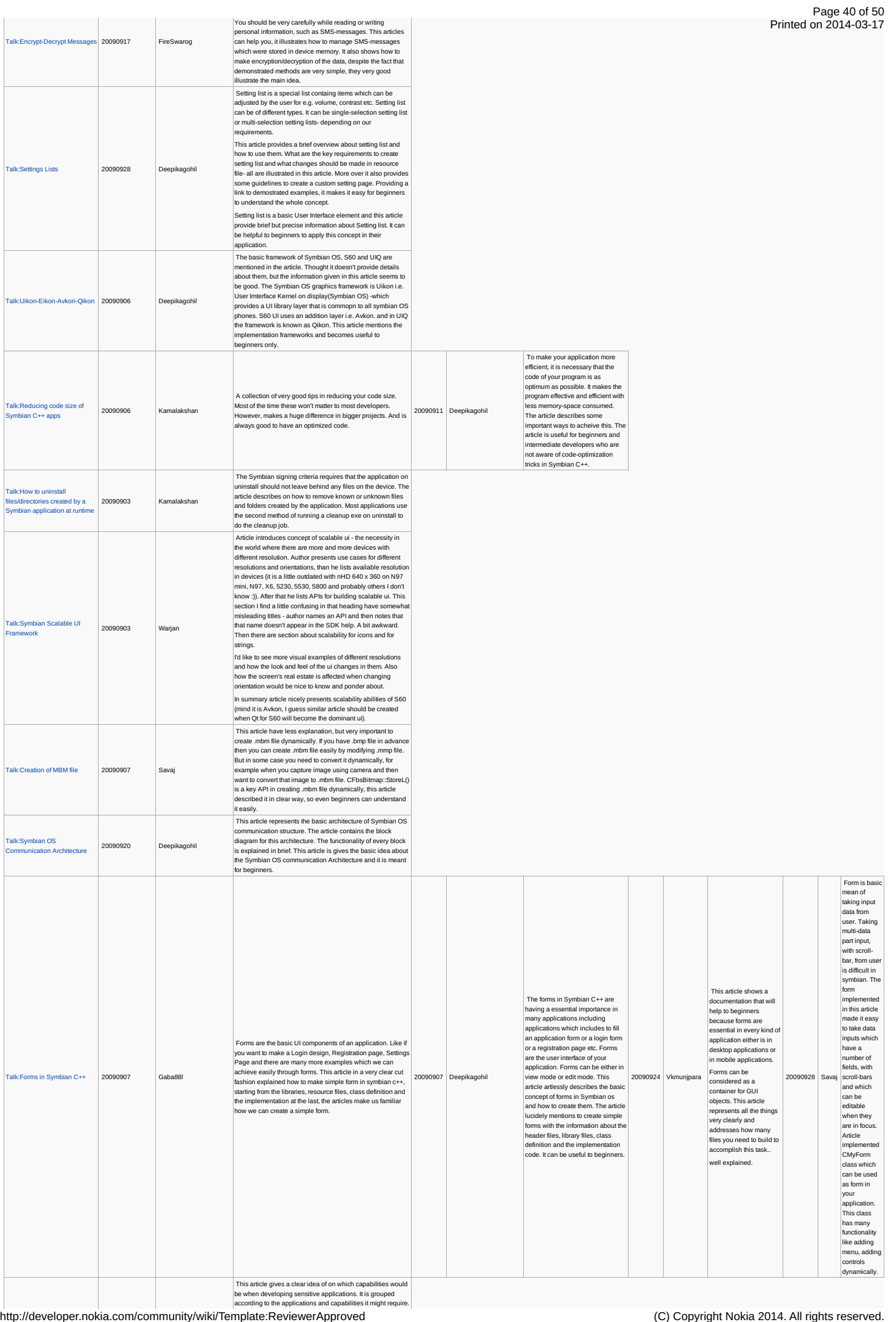

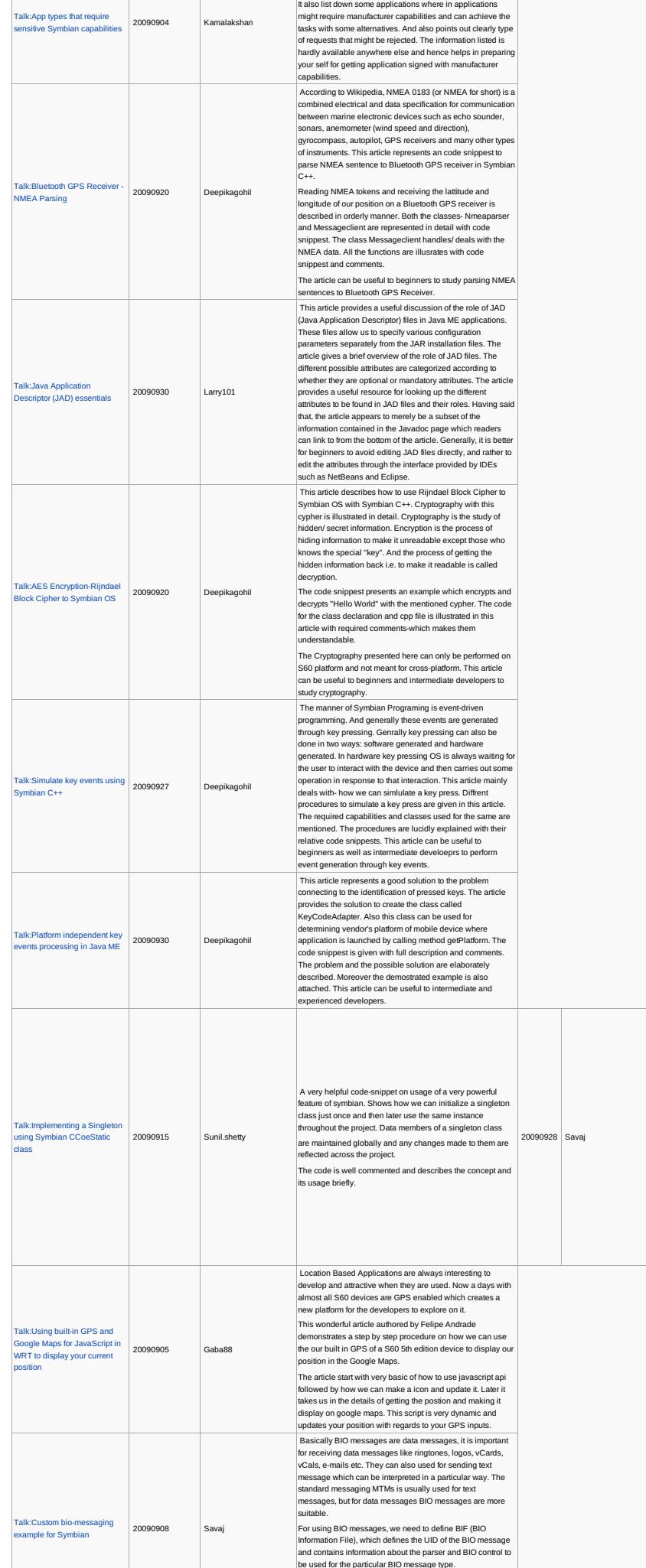

# Page 41 of 50 Printed on 2014-08-02

Singleton pattern is a design<br>explantation de castign<br>pattern that is used to restrict<br>cohect. It is powerful concept of<br>cohect is is powerful concept of<br>solivate engineering. Since<br>is represent and the singleton dass have

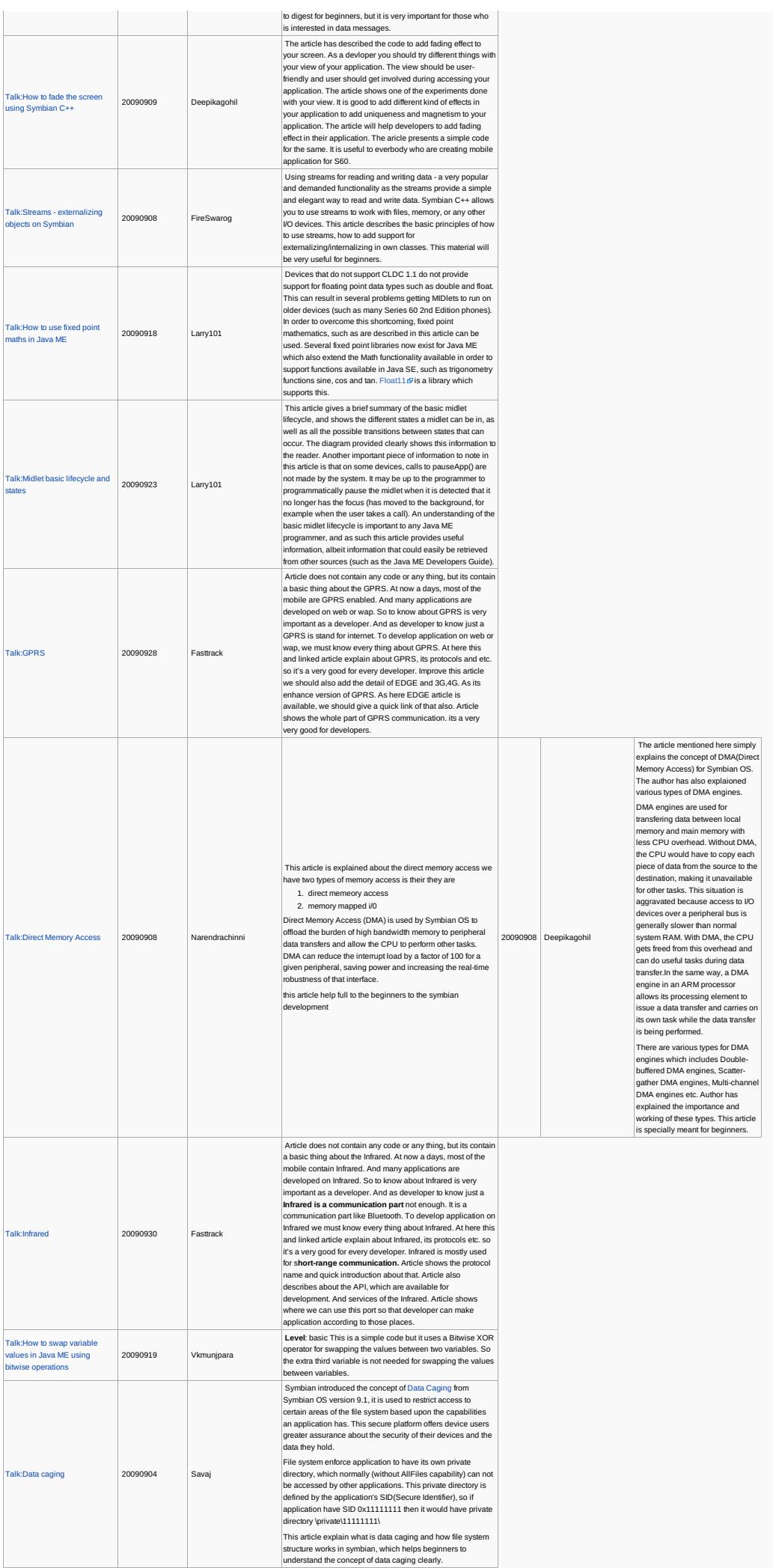

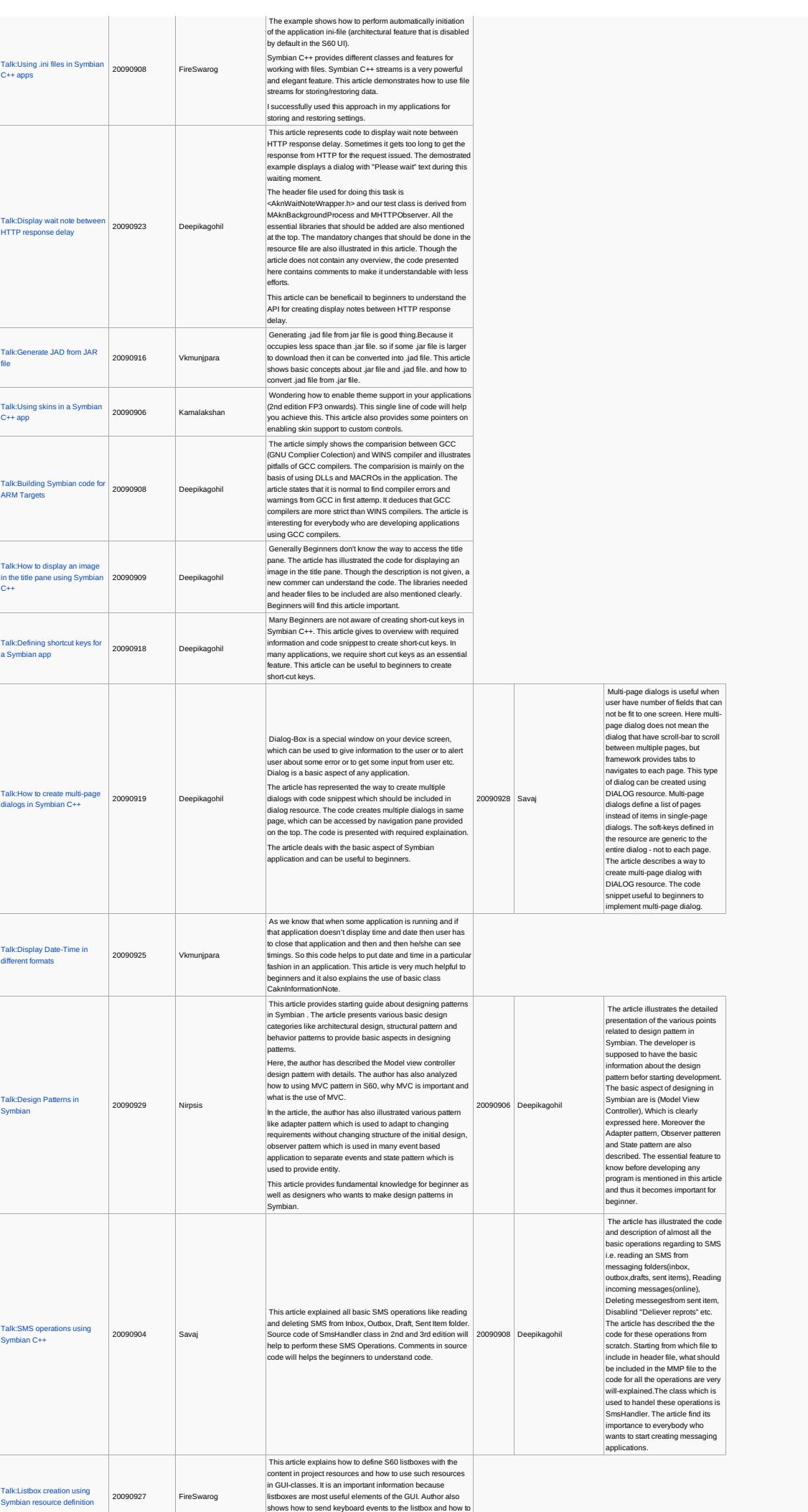

# Page 44 of 50 Printed on 2014-08-02

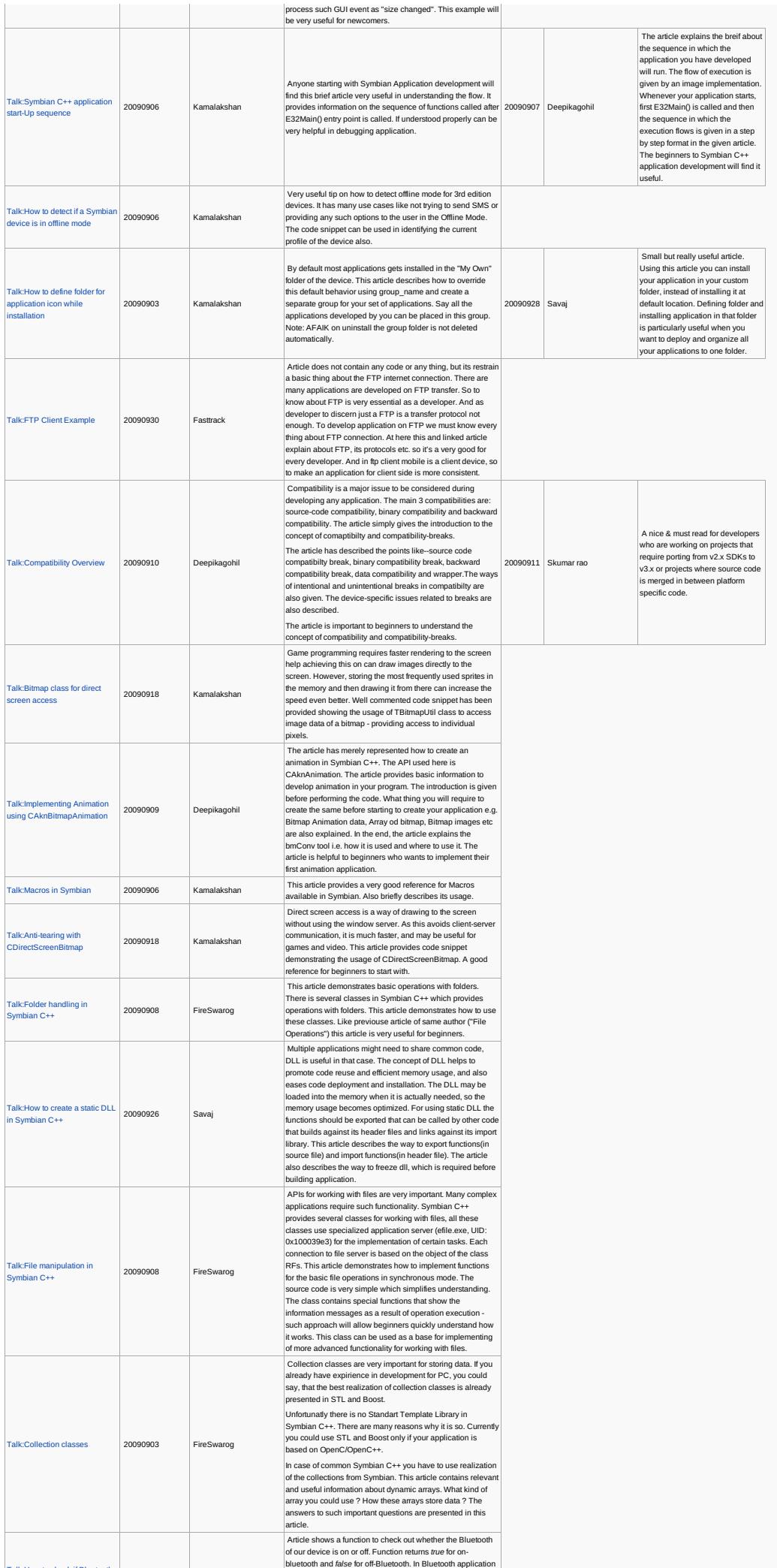

Talk:How to check if Bluetooth

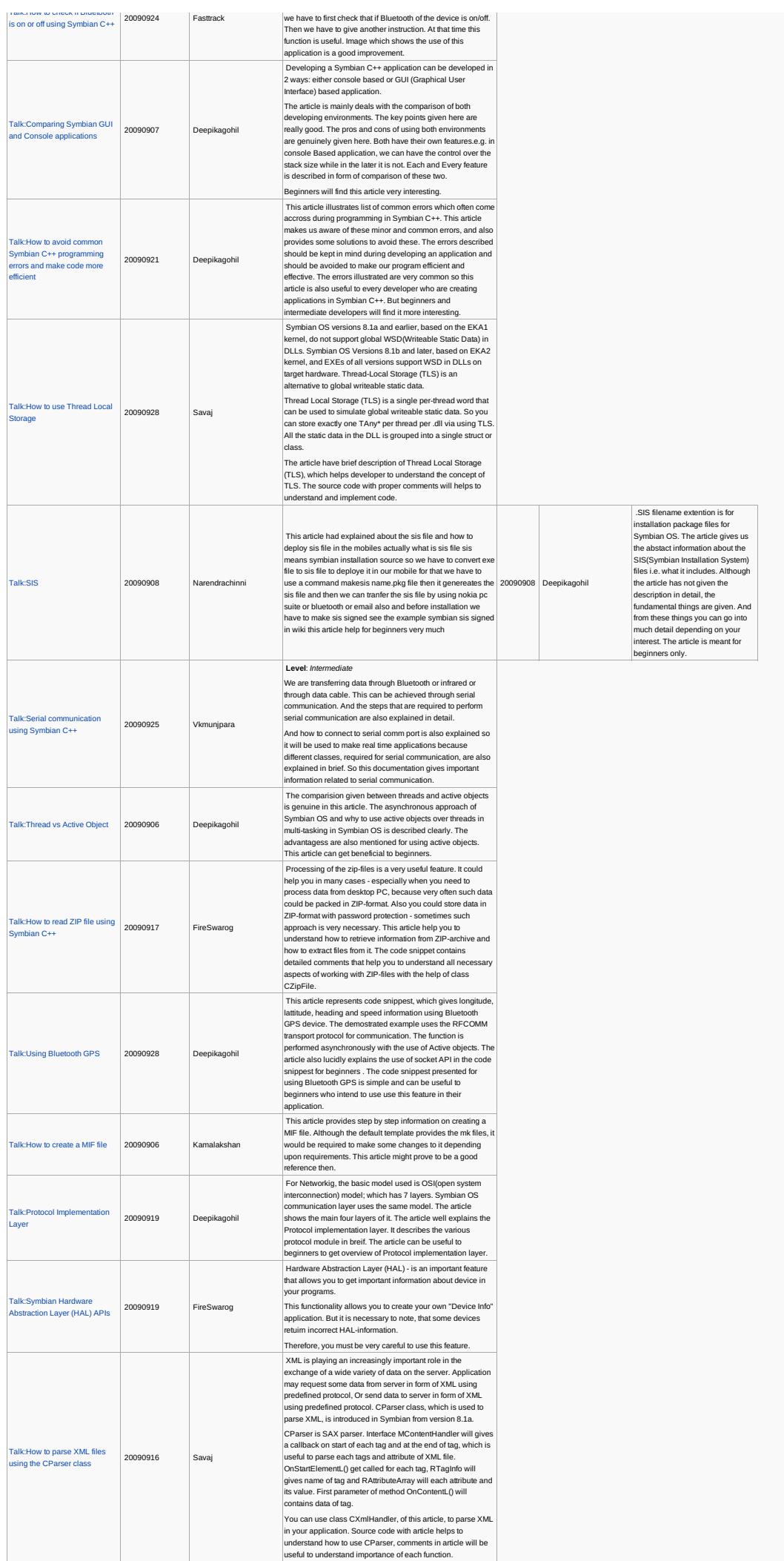

http://developer.nokia.com/community/wiki/Template:ReviewerApproved (C) Copyright Nokia 2014. All rights reserved.

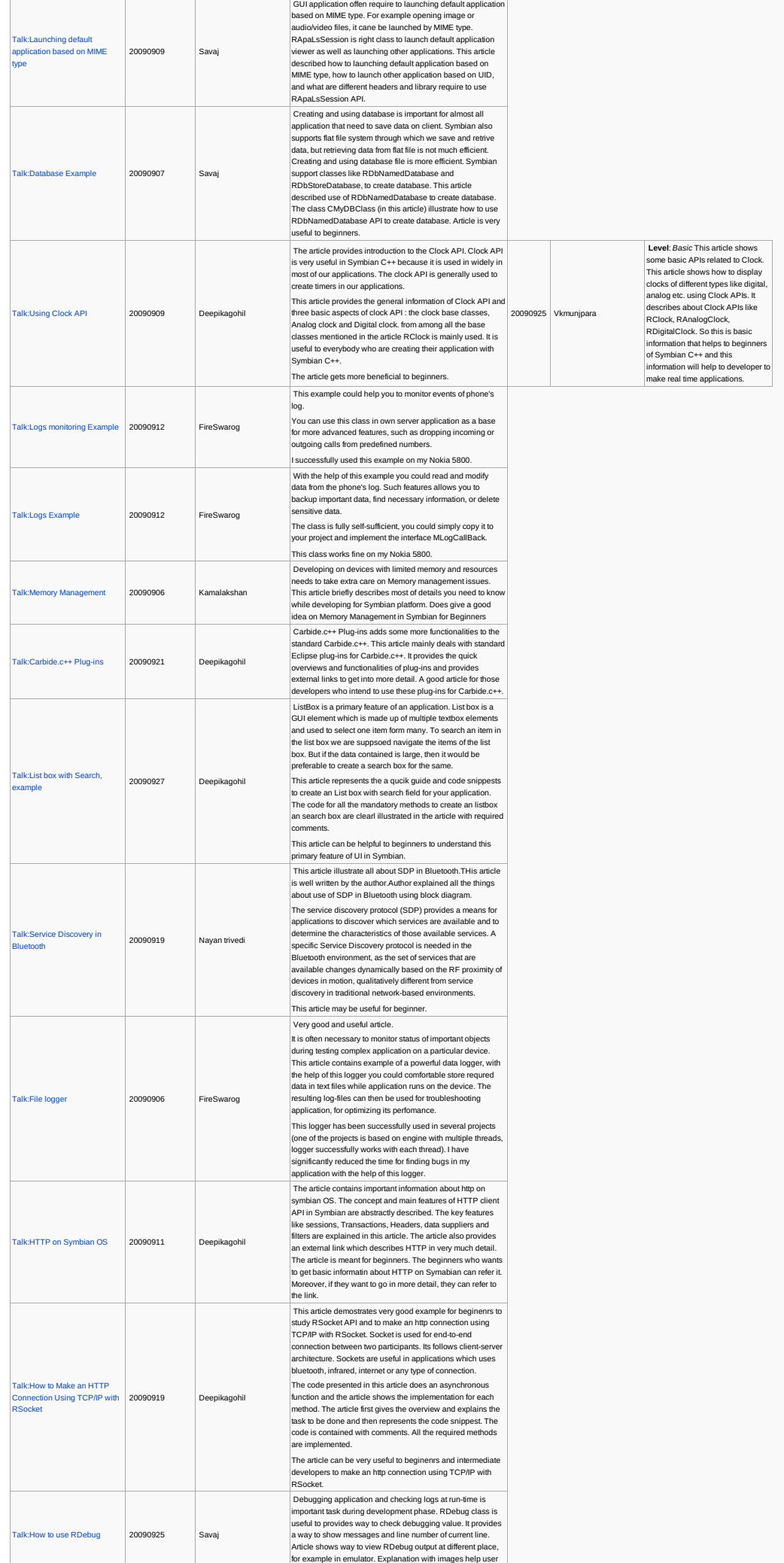

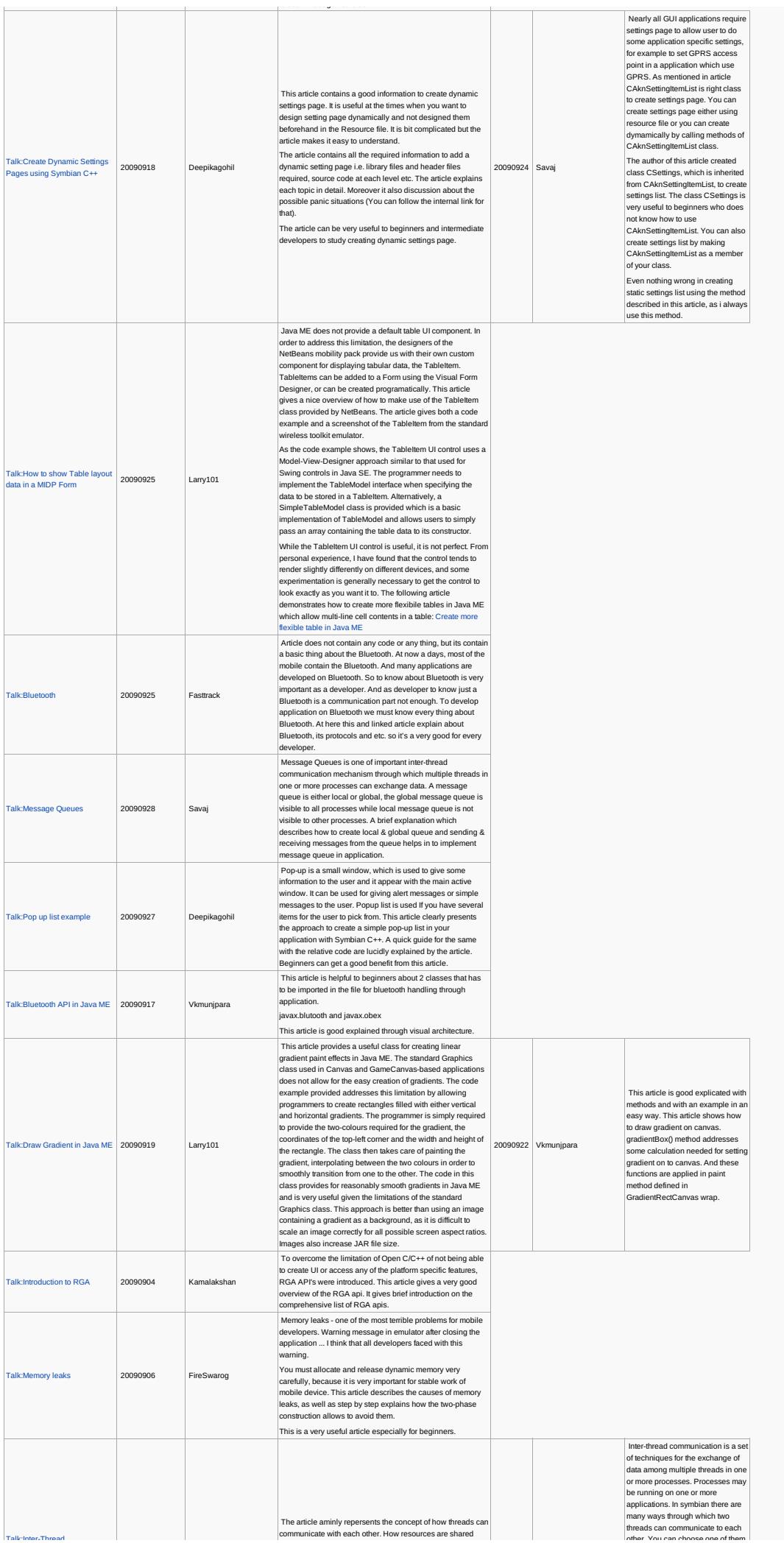

Talk:Inter-Thread

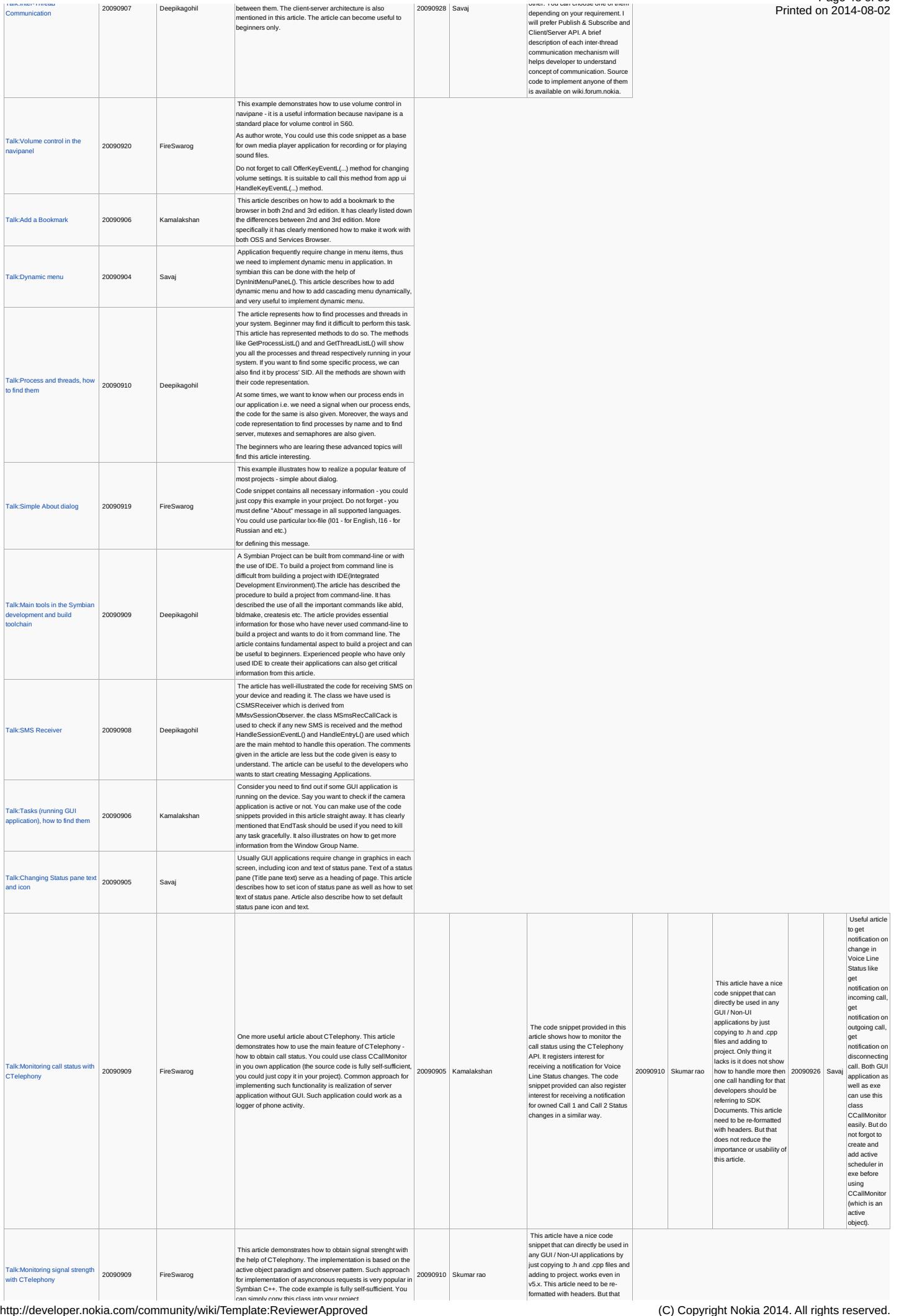

[Talk:Inter-Thread](http://developer.nokia.com/community/wiki/Talk:Inter-Thread_Communication) Communication

20090907 Deepikagohil between them. The client-server architecture is also mentioned in this article. The article can become useful to beginners only.

Page 48 of 50 Printed on 2014-08-02

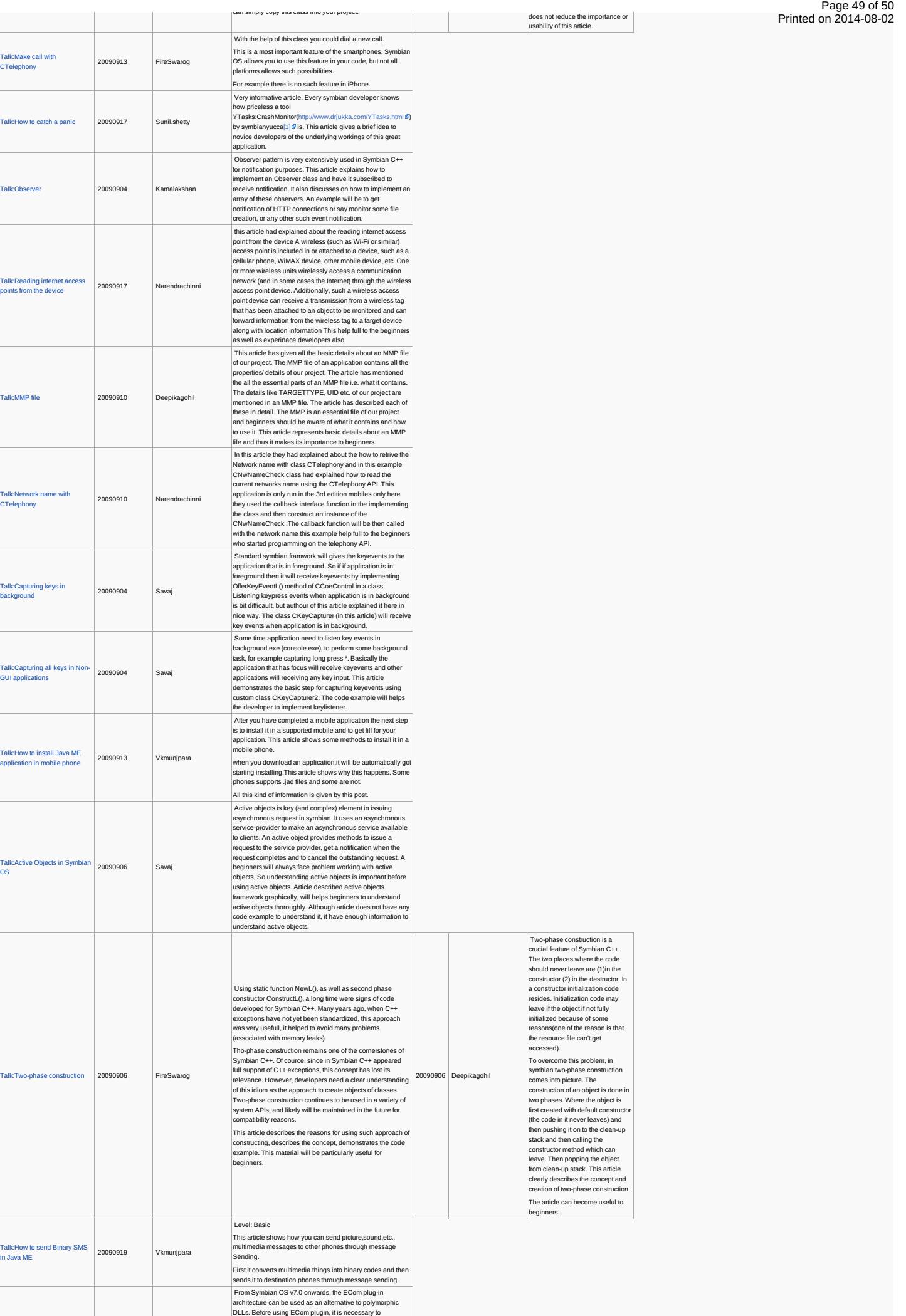

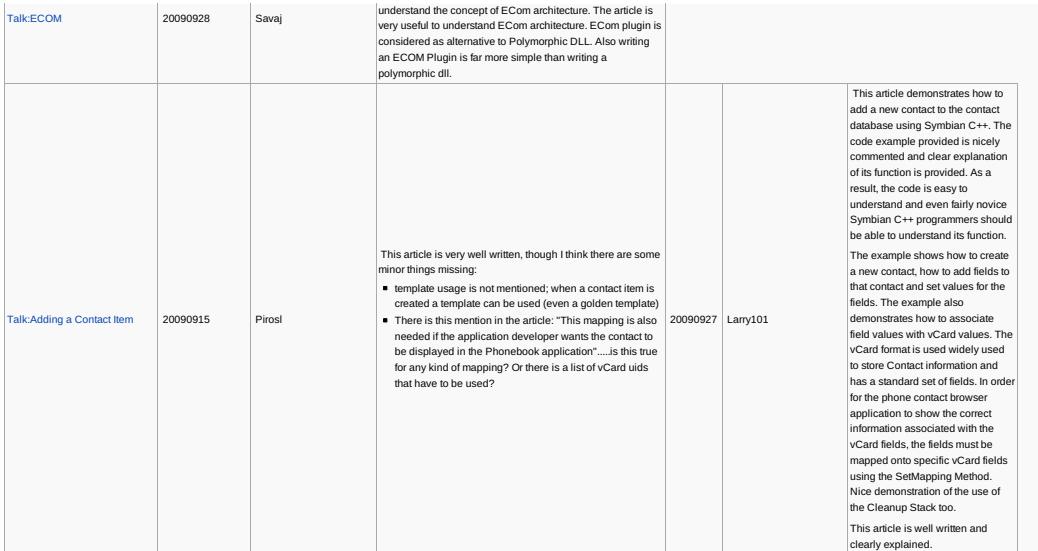

Note, this depends on Template:ReviewerApproved.dpl. Note also that multiple reviewer approvals in the same page don't render<br>properly in this table.

Below is list of articles that have reviewerapproval in the article itself (still to be updated)

### How the template appears

 $\bullet$